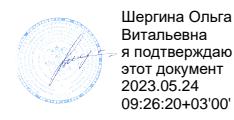

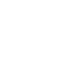

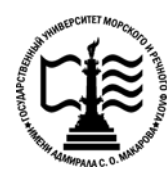

**Федеральное агентство морского и речного транспорта Федеральное государственное бюджетное образовательное учреждение высшего образования «Государственный университет морского и речного флота имени адмирала С.О. Макарова»**

**Котласский филиал ФГБОУ ВО «ГУМРФ имени адмирала С.О. Макарова»**

## **РАБОЧАЯ ПРОГРАММА УЧЕБНОЙ ДИСЦИПЛИНЫ**

#### **«ЕН.02 ИНФОРМАТИКА»**

# **ПРОГРАММЫ ПОДГОТОВКИ СПЕЦИАЛИСТОВ СРЕДНЕГО ЗВЕНА по специальности**

26.02.03 Судовождение

#### **квалификация**

старший техник – судоводитель с правом эксплуатации судовых энергетических установок

> Котлас 2023

**УТВЕРЖДЕНА** СОГЛАСОВАНА Заместитель директора по учебно-Директор филиала методической работе филиала О.В. Шергина Н.Е. Гладышева  $2023$  $\circ$  s  $05$  $2023$ ОДОБРЕНА на заседании цикловой комиссии информационных технологий

Протокол от 19. 04.20 23 № 6

Председатель Эрт Д.В. Жигалов

#### РАЗРАБОТЧИК:

Жигалов Дмитрий Валентинович - преподаватель КРУ Котласского филиала ФГБОУ ВО «ГУМРФ имени адмирала С.О. Макарова»

Рабочая программа учебной дисциплины «ЕН.02 Информатика» разработана в соответствии с Федеральным государственным образовательным стандартом среднего профессионального образования, утвержденным приказом Министерства просвещения Российской Федерации от 2 декабря 2020 г. № 691 (зарегистрирован Министерством юстиции Российской Федерации 3 февраля 2021 г., регистрационный № 62347) по специальности 26.02.03 «Судовождение», профессиональным стандартом 17.015 «Судоводитель - механик», утверждённым приказом Министерством труда и социальной защиты Российской Федерации от 8 сентября 2015 г. № 612н (зарегистрирован Министерством юстиции Российской Федерации 9 октября 2015 г., регистрационный № 39273), примерной основной образовательной программой № П-41 государственного реестра ПООП, со стандартами Ворлдскиллс Россия, с учётом Стратегии развития воспитания в Российской Федерации на период до 2025 года, рабочей программы воспитания.

# **СОДЕРЖАНИЕ**

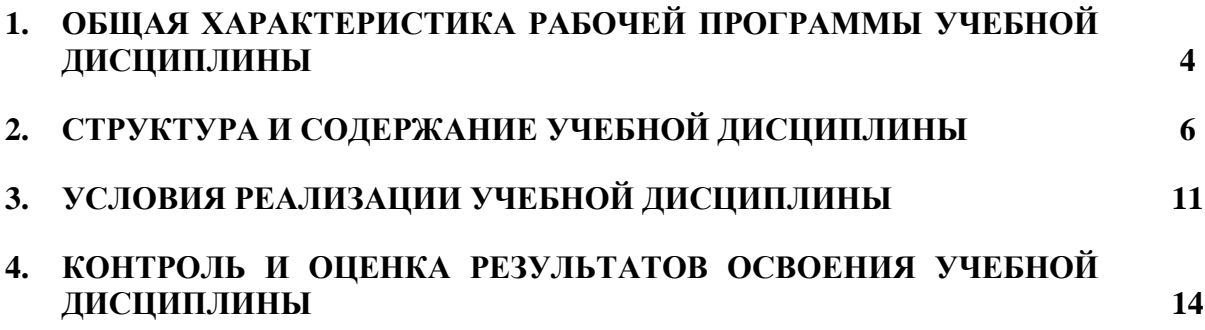

#### **1. ОБЩАЯ ХАРАКТЕРИСТИКА РАБОЧЕЙ ПРОГРАММЫ УЧЕБНОЙ ДИСЦИПЛИНЫ «ЕН.02 ИНФОРМАТИКА»**

#### **1.1. Место дисциплины в структуре основной образовательной программы:**

Учебная дисциплина «ЕН.02 Информатика» является обязательной частью математического и общего естественнонаучного цикла ЕН.00 программы подготовки специалистов среднего звена в соответствии с ФГОС СПО

по специальности: 26.02.03 «Судовождение»

укрупнённой группы специальностей: 26.00.00 «Техника и технологии кораблестроения и водного транспорта».

Особое значение дисциплина имеет при формировании и развитии общих компетенций (ОК 01, ОК 02, ОК 03, ОК 04, ОК 05, ОК 06, ОК 07, ОК 08, ОК 09, ОК 10, ОК 11) в соответствии с ФГОС СПО, личностных результатов реализации программы воспитания (ЛР 4, ЛР 10, ЛР 23).

#### **1.2. Цель и планируемые результаты освоения дисциплины:**

В рамках программы учебной дисциплины обучающимися осваиваются умения и знания в соответствии с ФГОС и ПООП

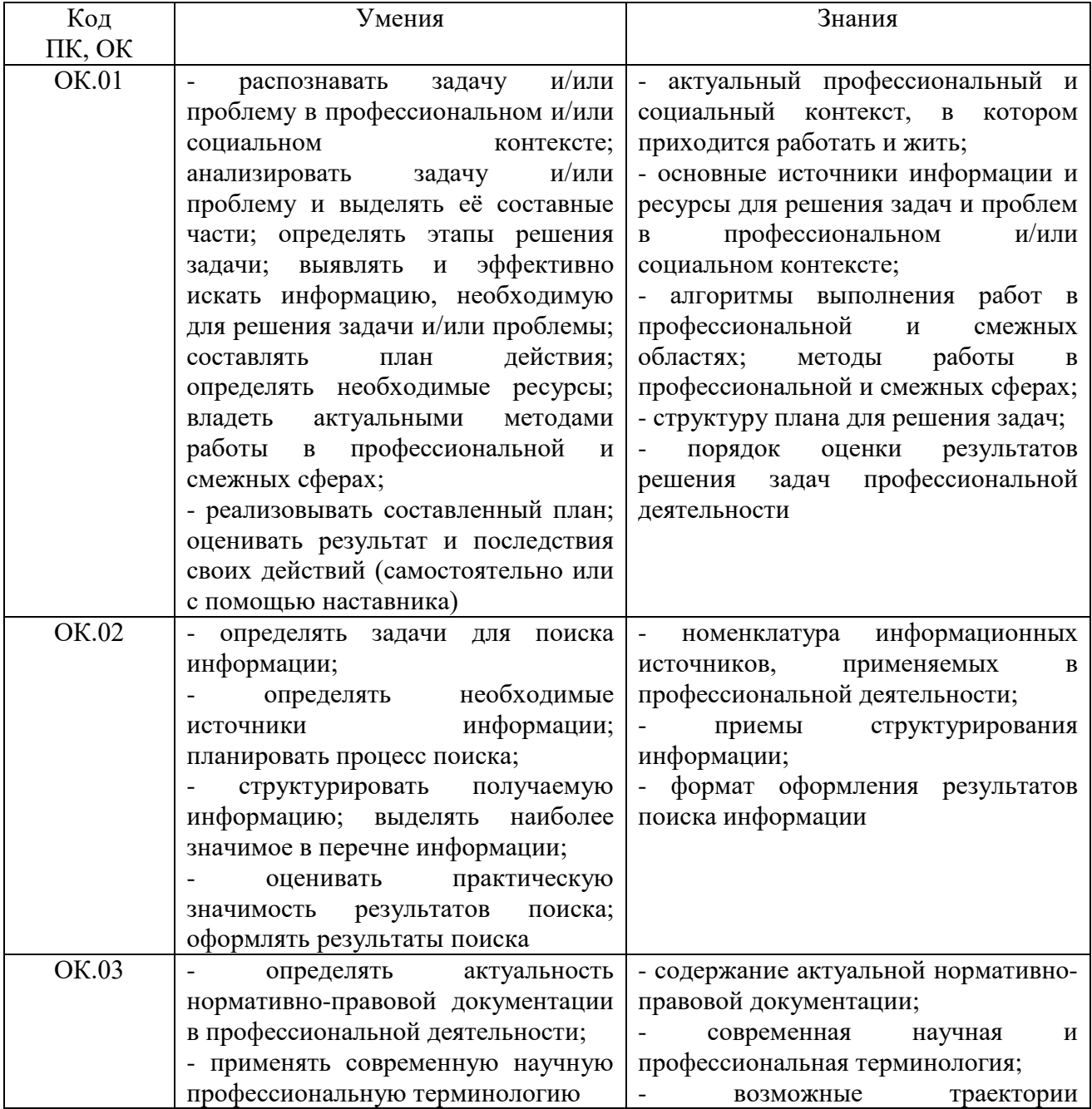

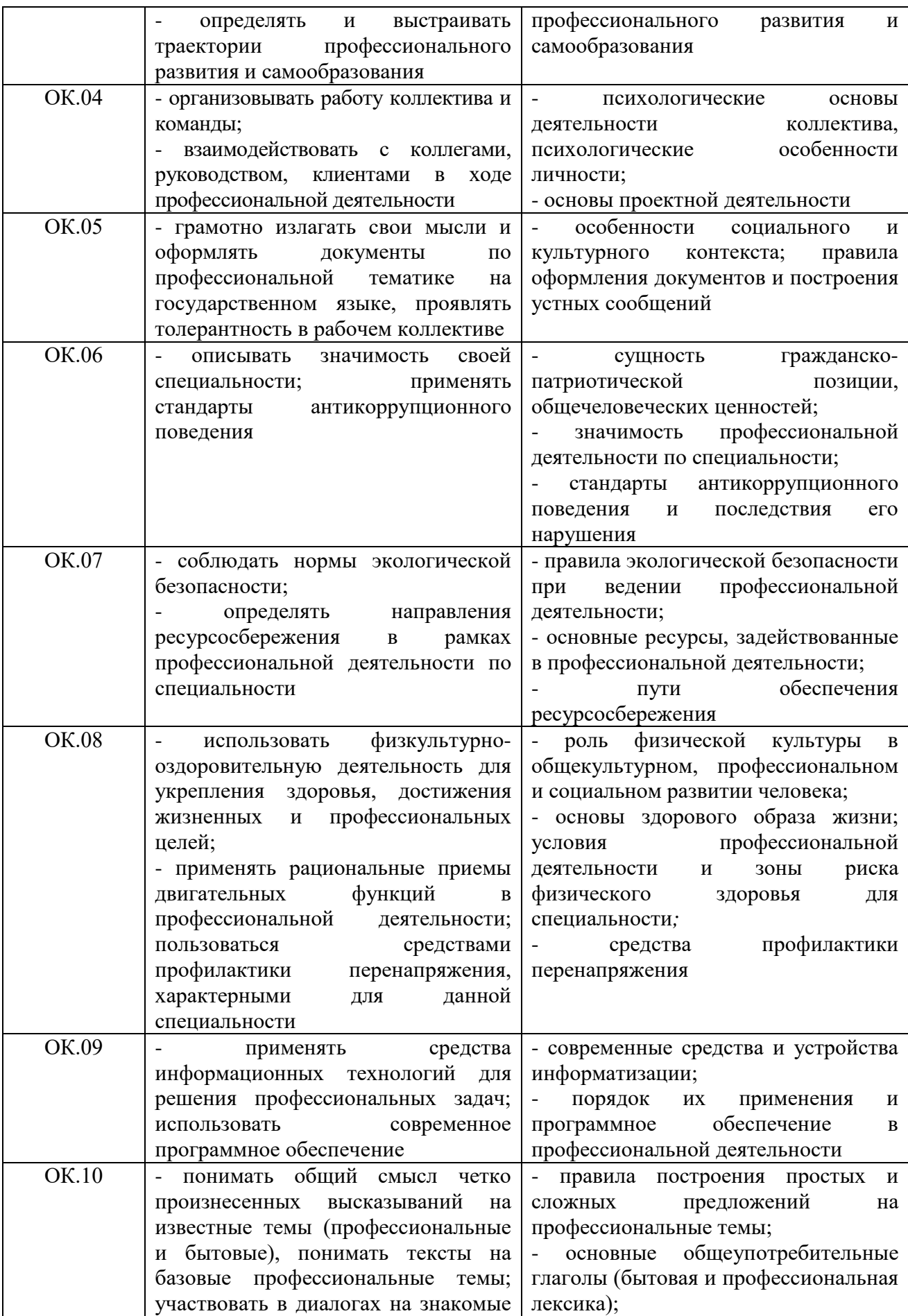

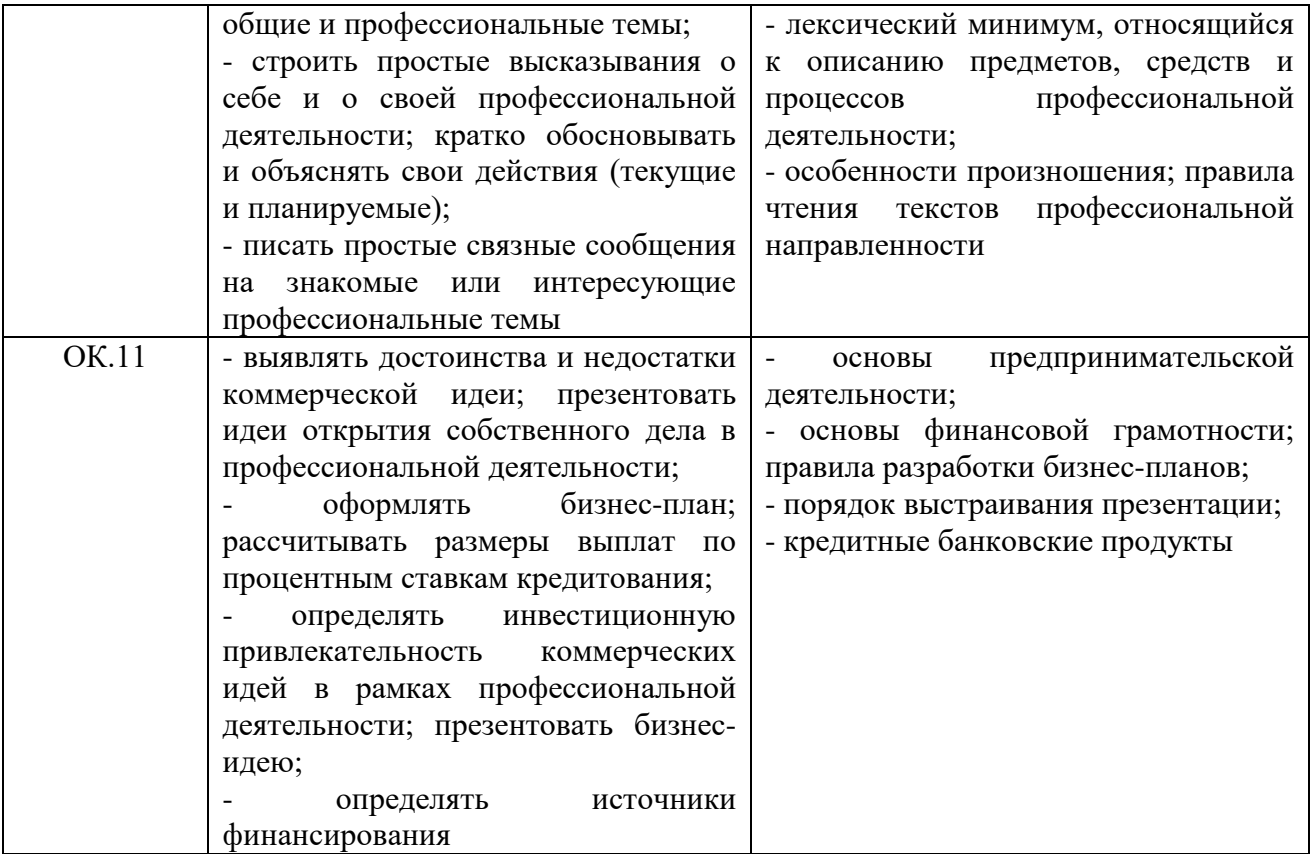

Освоение содержания учебной дисциплины обеспечивает достижение обучающимися следующих личностных результатов программы воспитания:

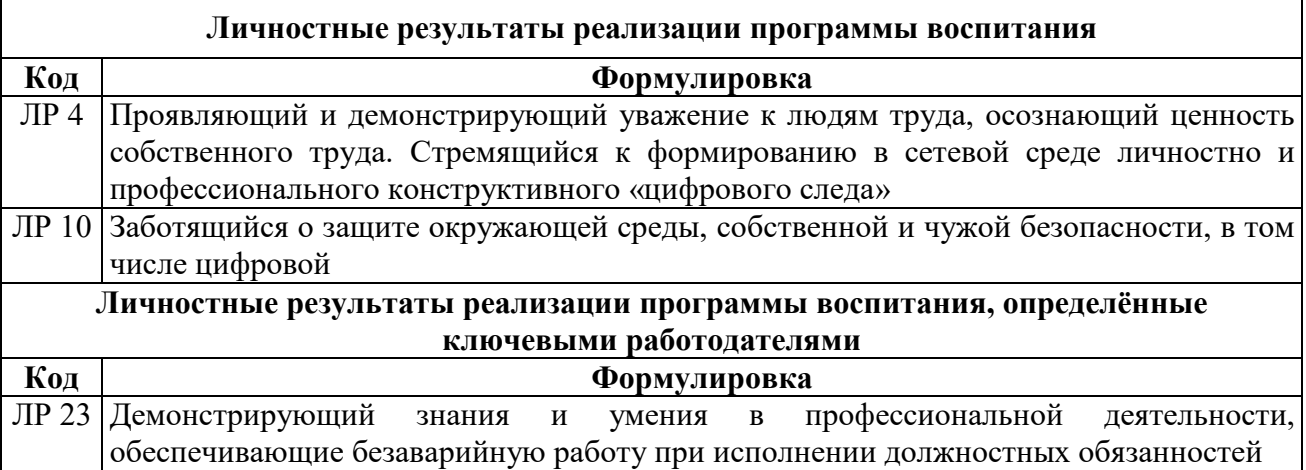

### **2. СТРУКТУРА И СОДЕРЖАНИЕ УЧЕБНОЙ ДИСЦИПЛИНЫ 2.1. Объем учебной дисциплины и виды учебной работы**

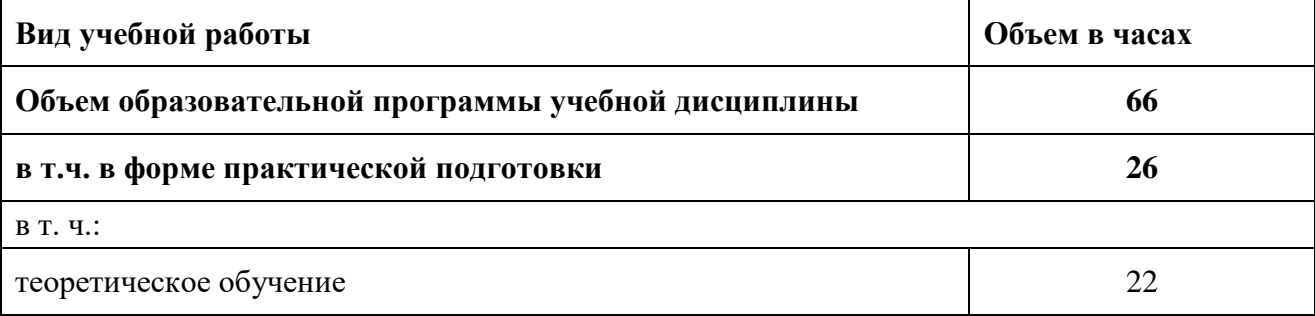

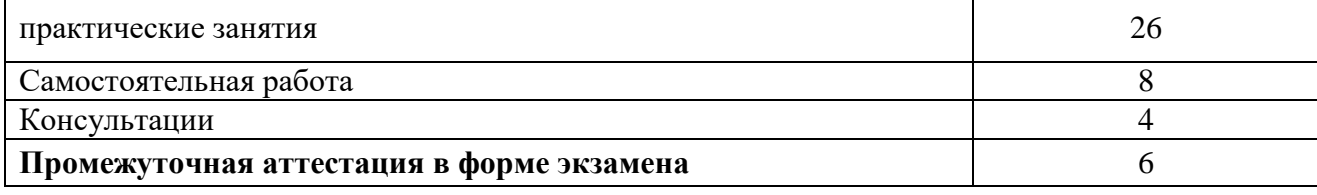

**2.2. Тематический план и содержание учебной дисциплины**

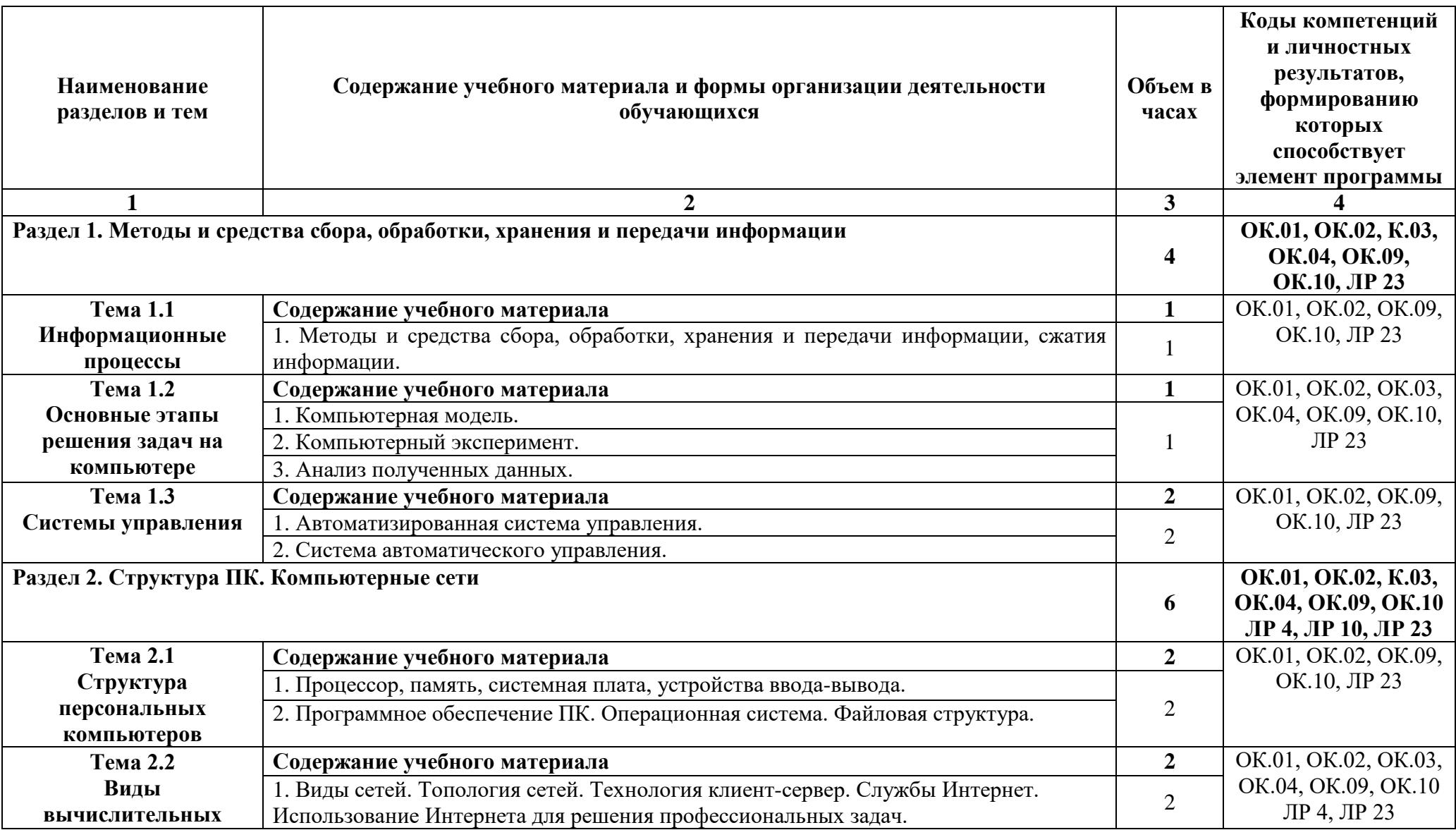

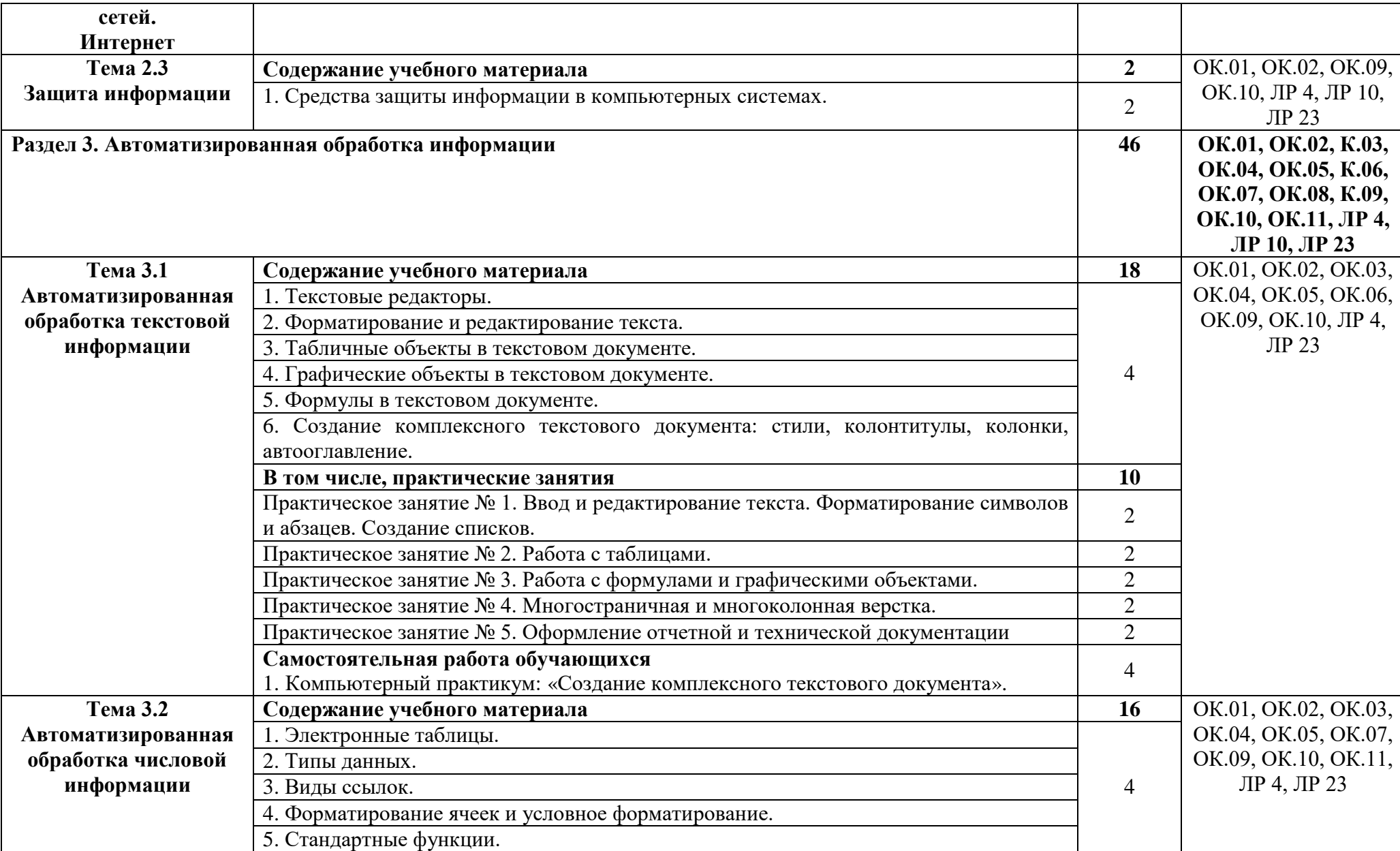

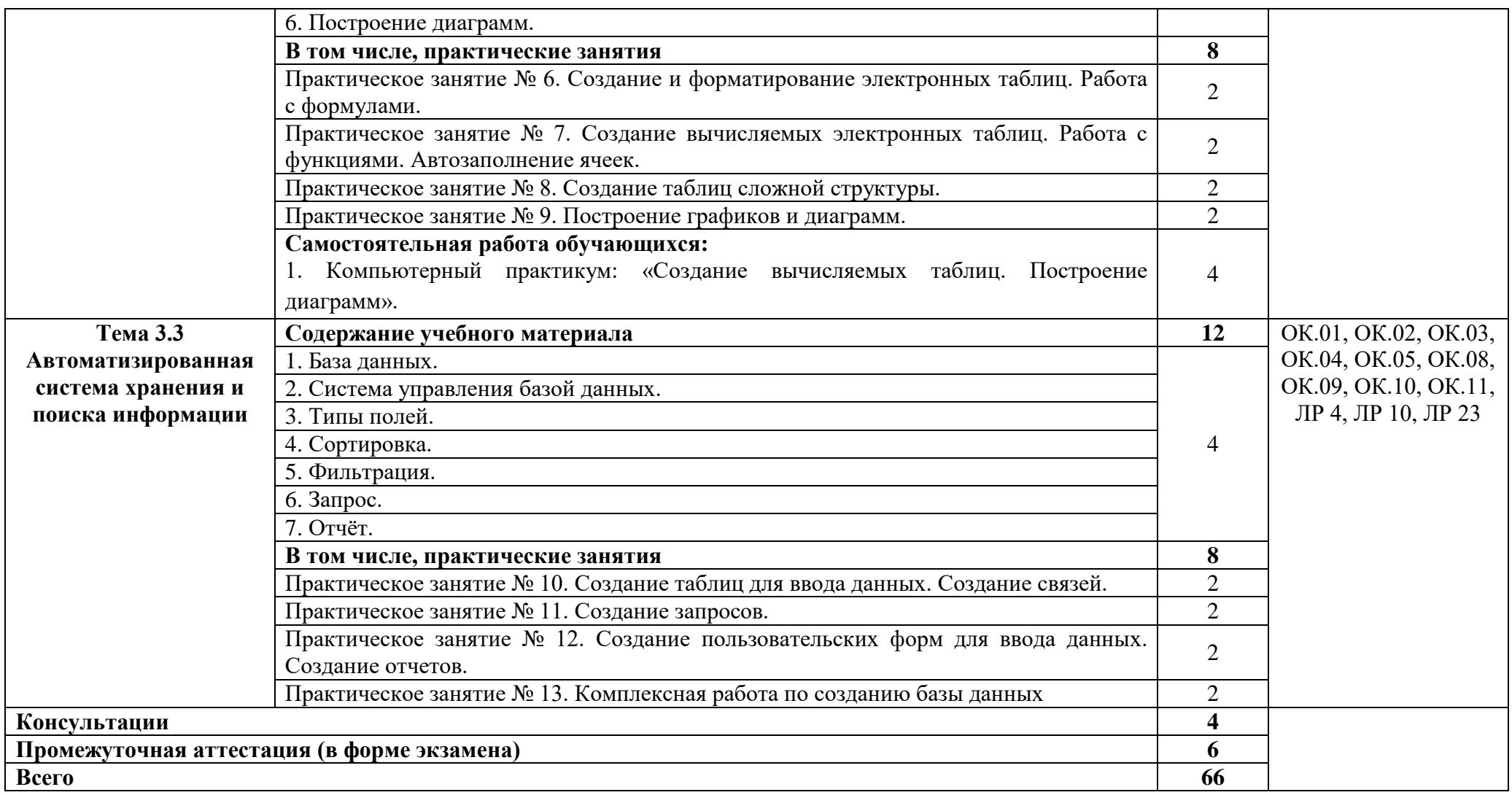

#### **3. УСЛОВИЯ РЕАЛИЗАЦИИ ПРОГРАММЫ УЧЕБНОЙ ДИСЦИПЛИНЫ**

#### **3.1. Для реализации программы учебной дисциплины должны быть предусмотрены следующие специальные помещения:**

Учебная аудитория: № 226 «Информатика» Лаборатория «Вычислительная техника, архитектура персонального компьютера и периферийных устройств. Архитектура вычислительных систем. Технические средства информатизации», оснащённая:

- оборудованием: комплект учебной мебели (столы, стулья, доска);

- техническими средствами обучения: компьютер (системный блок Intel Core i3 3,0 GHz, 4 Gb; монитор Samsung 1920 ЖК или Benq ЖК, клавиатура; мышь) - 15 шт.; компьютер (системный блок Intel Core i3 3,0 GHz, 4 Gb; монитор Samsung S22C450 ЖК; клавиатура; мышь) - 1 шт.; МФУ HP 2I V1214 - 1 шт.; сканер Epson V10 - 1 шт.; аудиоколонки - 1 шт.; наушники - 16 шт.; локальная компьютерная сеть; коммутатор - 2 шт.;

- лицензионным программным обеспечением: Microsoft Windows 7 Professional (контракт №260/09 от 31.08.2009 г. ИП Кабаков Л.В.); Kaspersky Endpoint Security (контракт №311/2015 от 14.12.2015); Libre Office (текстовый редактор Writer, редактор таблиц Calc, редактор презентаций Impress, СУБД Base и прочее) (распространяется свободно, лицензия GNU GPL, The Document Foundation); Microsoft Office 2010 Professional Plus (текстовый редактор Word, редактор таблиц Excel, редактор презентаций Power Point, Microsoft Outlook, СУБД Access и прочее) (Контракт №404/10 от 21.12.2010 г. ЗАО "СофтЛайн Трейд"); PDF-XChange Viewer (распространяется бесплатно, Freeware, Tracker Software Products Ltd); AIMP (распространяется бесплатно, Freeware, AIMP DevTeam); XnView (распространяется бесплатно, Freeware, XnSoft); Media Player Classic - Home Cinema (распространяется свободно, лицензия GNU GPL, MPC-HC Team); Mozilla Firefox (распространяется свободно, лицензия Mozilla Public License и GNU GPL, Mozilla Corporation); 7-zip (распространяется свободно, лицензия GNU LGPL, правообладатель Igor Pavlov)); Adobe Flash Player (распространяется свободно, лицензия ADOBE PCSLA, правообладатель Adobe Systems Inc.); программа управления классом NetOp School 6.2 (15+1) (контракт №394/11 от 21.11.2011 г. ЗАО "СофтЛайн Трейд").

Лаборатория № 224 «Программирование и базы данных. Программное обеспечение и сопровождение компьютерных систем. Информатика», оснащенная необходимым для реализации программы учебной дисциплины оборудованием, приведенным в п. 6.1.2.1 программы подготовки специалистов среднего звена по специальности 26.02.01 «Эксплуатация внутренних водных путей».

#### **3.2. Информационное обеспечение реализации программы**

Для реализации программы в библиотечном фонде имеются электронные образовательные и информационные ресурсы, в том числе рекомендованные ФУМО, для использования в образовательном процессе. При формировании библиотечного фонда учтены издания, предусмотренные примерной основной образовательной программой по специальности 26.02.03 «Судовождение».

#### **3.2.1. Основные электронные издания**

1. Гаврилов, М. В. Информатика и информационные технологии : учебник для СПО / М. В. Гаврилов, В. А. Климов. — 4-е изд., перераб. И доп. — М. : Издательство Юрайт, 2018. — 383 с. Режим доступа URL: [https://biblio-](https://biblio/)online.ru/book/1DC33FDD-8C47-439D-98FD-8D445734B9D9/informatika-i-informacionnye-tehnologii

#### **3.2.2. Дополнительные источники**

1. Зимин, В. П. Информатика. Лабораторный практикум в 2 ч. Часть 1 : учебное пособие для СПО / В. П. Зимин. — М. : Издательство Юрайт, 2017. — 110 с. Режим доступа URL: https://biblio-online.ru/book/1932FD18-8DAB-4675-8908-D569EC1514D8/informatikalaboratornyy-praktikum-v-2-ch-chast-1

2. Зимин, В. П. Информатика. Лабораторный практикум в 2 ч. Часть 2 : учебное пособие для СПО / В. П. Зимин. — М. : Издательство Юрайт, 2017. — 145 с. Режим доступа URL: https://biblio-online.ru/book/C1135FDE-ED55-442E-B78D-D1492DBE9604/informatikalaboratornyy-praktikum-v-2-ch-chast-2

3. Советов, Б. Я. Информационные технологии : учебник для СПО / Б. Я. Советов, В. В. Цехановский. — 7-е изд., перераб. и доп. — М. : Издательство Юрайт, 2018. — 327 с. Режим доступа URL: https://biblio-online.ru/book/E5577F47-8754-45EA-8E5F-E8ECBC2E473D/informacionnye-tehnologii

#### **3.3. Организация образовательного процесса**

#### **3.3.1. Требования к условиям проведения учебных занятий**

Учебная дисциплина с целью обеспечения доступности образования, повышения его качества при необходимости может быть реализована с применением технологий дистанционного, электронного и смешанного обучения.

Электронное обучение и дистанционные образовательные технологии используются для:

− организации самостоятельной работы обучающихся (предоставление материалов в электронной форме для самоподготовки; обеспечение подготовки к практическим и лабораторным занятиям, организация возможности самотестирования и др.);

− проведения консультаций с использованием различных средств онлайнвзаимодействия (например, вебинаров, форумов, чатов) в электронно-информационной образовательной среде Котласского филиала ФГБОУ ВО «ГУМРФ имени адмирала С.О. Макарова» и с применением других платформ и сервисов для организации онлайн-обучения;

− организации текущего и промежуточного контроля обучающихся и др.

Смешанное обучение реализуется посредством:

− организации сочетания аудиторной работы с работой в электронноинформационной образовательной среде Котласского филиала ФГБОУ ВО «ГУМРФ имени адмирала С.О. Макарова» и с применением других платформ и сервисов для организации онлайн-обучения;

− регулярного взаимодействия преподавателя с обучающимися с использованием технологий электронного и дистанционного обучения;

− организации групповой учебной деятельности обучающихся в электронноинформационной образовательной среде Котласского филиала ФГБОУ ВО «ГУМРФ имени адмирала С.О. Макарова» или с применением других платформ и сервисов для организации онлайн-обучения.

Основными средствами, используемыми для реализации данных технологий, являются: системы дистанционного обучения, системы организации видеоконференций, электроннобиблиотечные системы, образовательные сайты и порталы, социальные сети и месенджеры и т.д.

#### **3.3.2. Требования к условиям консультационной помощи обучающимся**

Формы проведения консультаций: групповые и индивидуальные.

#### **3.3.3. Требования к условиям организации внеаудиторной деятельности обучающихся**

Реализация учебной дисциплины обеспечивается доступом каждого обучающегося к электронно-информационной образовательной среде Котласского филиала ФГБОУ ВО «ГУМРФ имени адмирала С.О. Макарова» и библиотечному фонду, укомплектованному электронными учебными изданиями.

Во время самостоятельной подготовки обучающиеся обеспечиваются доступом к сети Интернет.

Доступ к электронно-информационной образовательной среде Котласского филиала ФГБОУ ВО «ГУМРФ имени адмирала С.О. Макарова» и библиотечному фонду, возможен с любого компьютера, подключённого к сети Интернет. Для доступа к указанным ресурсам на территории Котласского филиала ФГБОУ ВО «ГУМРФ имени адмирала С.О. Макарова» обучающиеся могут бесплатно воспользоваться компьютерами, установленными в библиотеке или компьютерными классами (во внеучебное время).

#### **3.4. Кадровое обеспечение образовательного процесса**

Квалификация педагогических работников Котласского филиала ФГБОУ ВО «ГУМРФ имени адмирала С.О. Макарова», участвующих в реализации образовательной программы, а также лиц, привлекаемых к реализации образовательной программы на других условиях, в том числе из числа руководителей и работников Котласского филиала ФГБОУ ВО «ГУМРФ имени адмирала С.О. Макарова» и иных организаций, должна отвечать квалификационным требованиям, указанным в квалификационных справочниках, и в профессиональном стандарте 17.015 «Судоводитель - механик». Педагогические работники, привлекаемые к реализации программы, должны получать дополнительное профессиональное образование по программам повышения квалификации не реже 1 раза в 3 года.

# 4. КОНТРОЛЬ И ОЦЕНКА РЕЗУЛЬТАТОВ ОСВОЕНИЯ УЧЕБНОЙ ДИСЦИПЛИНЫ

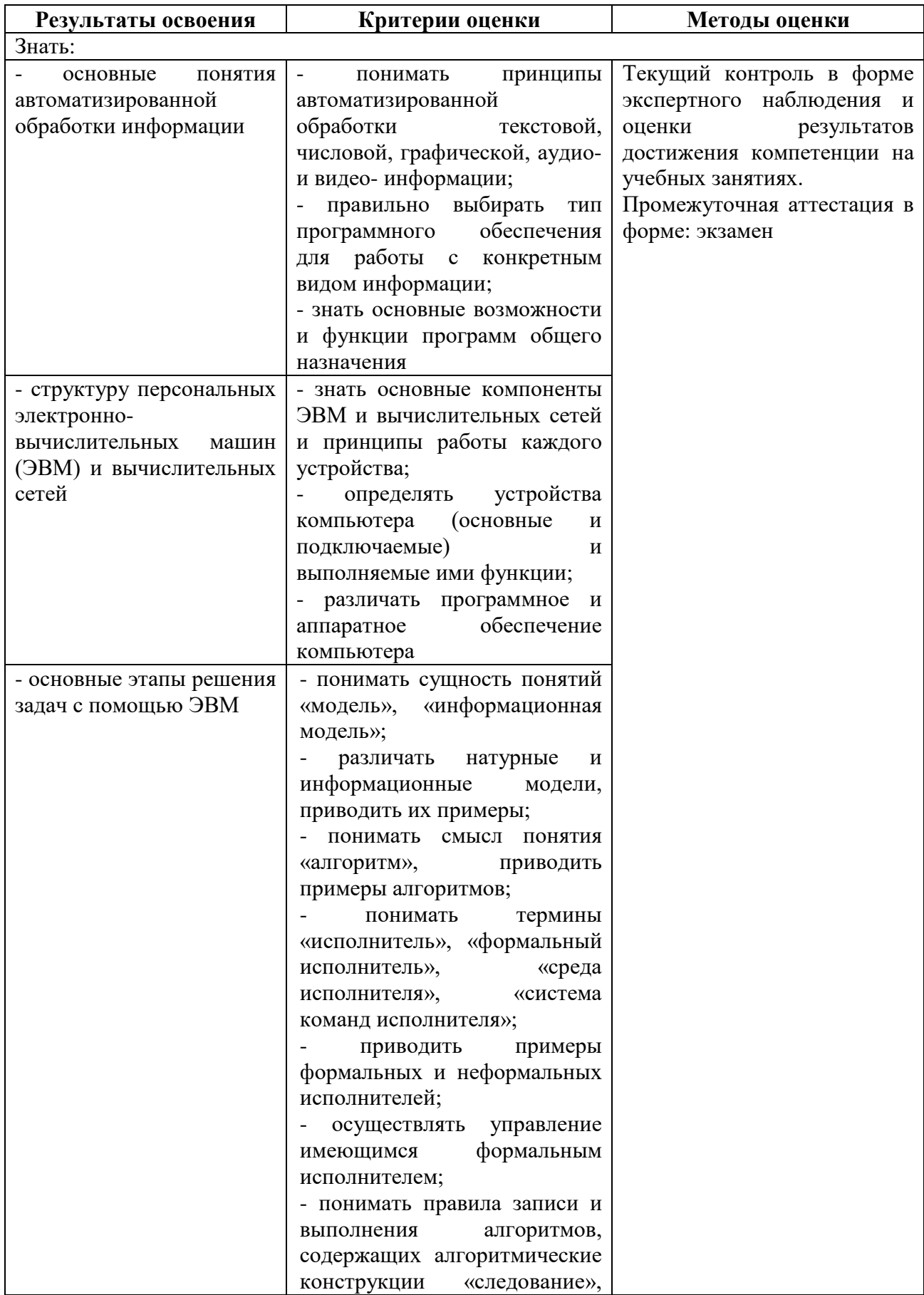

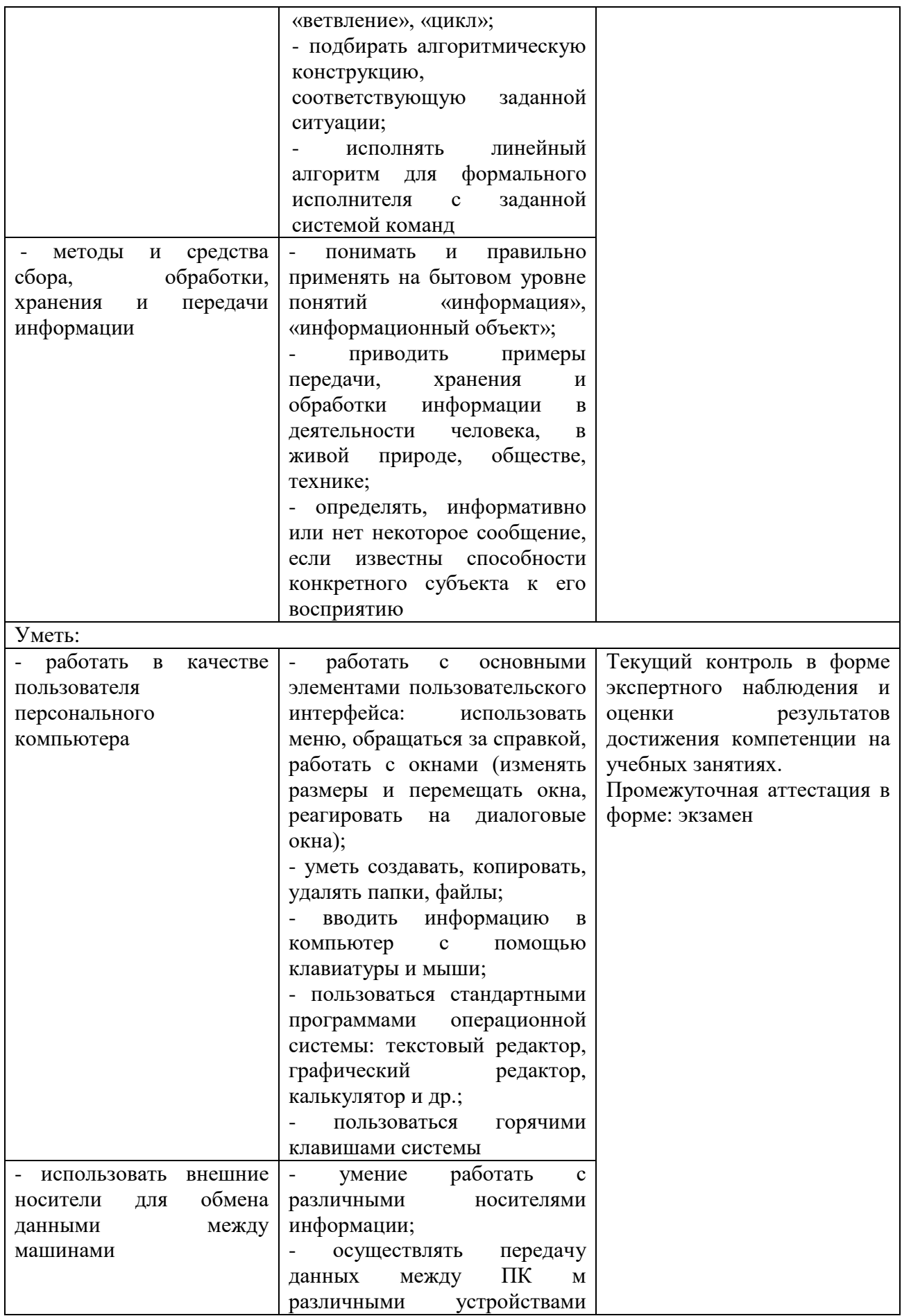

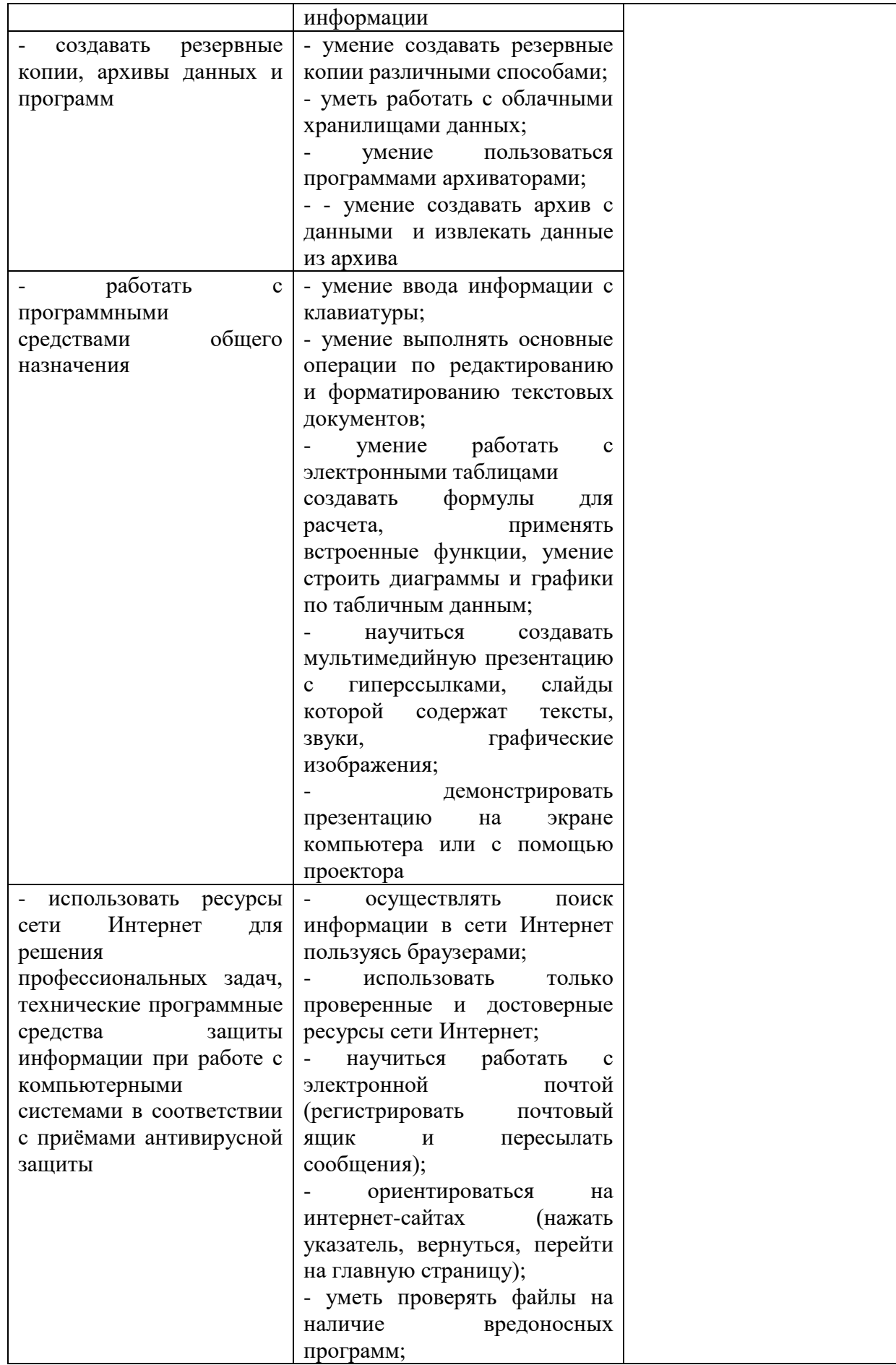

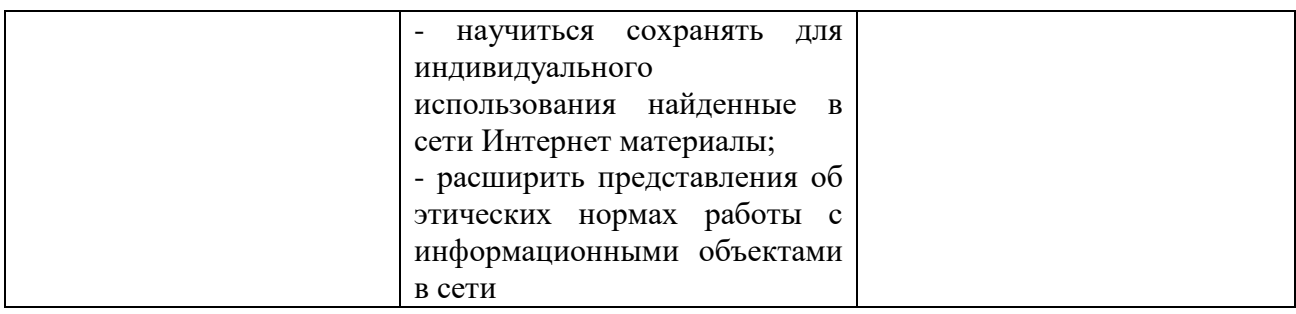

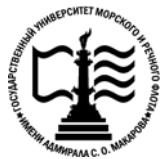

**Федеральное агентство морского и речного транспорта Федеральное государственное бюджетное образовательное учреждение высшего образования «Государственный университет морского и речного флота имени адмирала С.О. Макарова»**

**Котласский филиал ФГБОУ ВО «ГУМРФ имени адмирала С.О. Макарова»**

#### **КОМПЛЕКТ КОНТРОЛЬНО-ОЦЕНОЧНЫХ СРЕДСТВ ПО УЧЕБНОЙ ДИСЦИПЛИНЕ «ЕН.02 ИНФОРМАТИКА»**

#### **ПРОГРАММЫ ПОДГОТОВКИ СПЕЦИАЛИСТОВ СРЕДНЕГО ЗВЕНА**

**по специальности** 26.02.03 Судовождение

#### **квалификация**

старший техник – судоводитель с правом эксплуатации судовых энергетических установок

> Котлас 2023

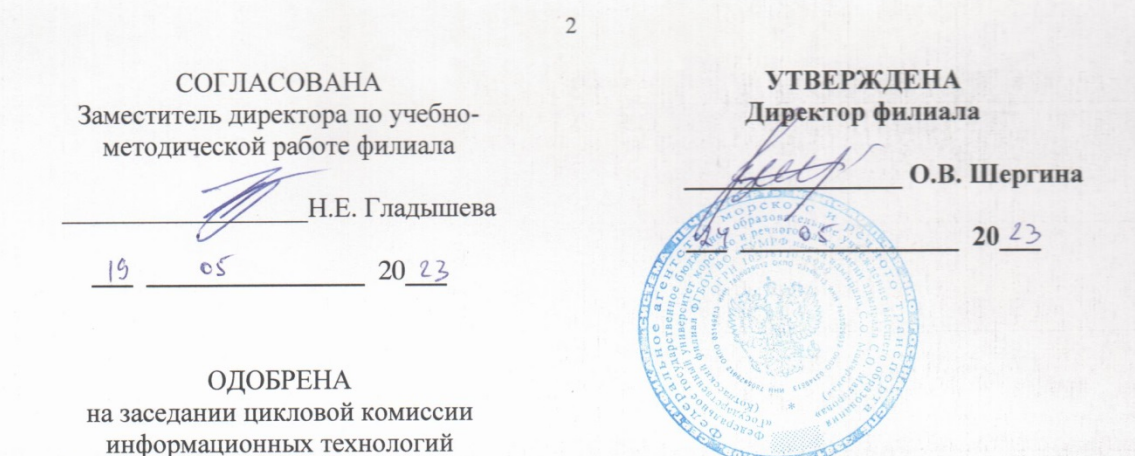

Протокол от 19.04.2023  $\mathbb{N}$   $\triangleleft$ Председатель His. Д.В. Жигалов

СОГЛАСОВАНА Начальник Котласского линейного отдела Северного управления госудерственного морского и речного надзора

А.В. Кокорин  $|9|$ 05 2023

#### РАЗРАБОТЧИК:

Жигалов Дмитрий Валентинович - преподаватель КРУ Котласского филиала ФГБОУ ВО «ГУМРФ имени адмирала С.О. Макарова»

Комплект контрольно-оценочных средств по учебной дисциплине «ЕН.02 разработан в соответствии с Федеральным государственным Информатика» образовательным стандартом среднего профессионального образования, утвержденным приказом Министерства просвещения Российской Федерации от 2 декабря 2020 г. № 691 (зарегистрирован Министерством юстиции Российской Федерации 3 февраля 2021 г., регистрационный № 62347) по специальности 26.02.03 «Судовождение», профессиональным стандартом 17.015 «Судоводитель - механик», утверждённым приказом Министерства труда и социальной защиты Российской Федерации от 8 сентября 2015 г. № 612н (зарегистрирован Министерством юстиции Российской Федерации 9 октября 2015 г., регистрационный № 39273), рабочей программы учебной дисциплины.

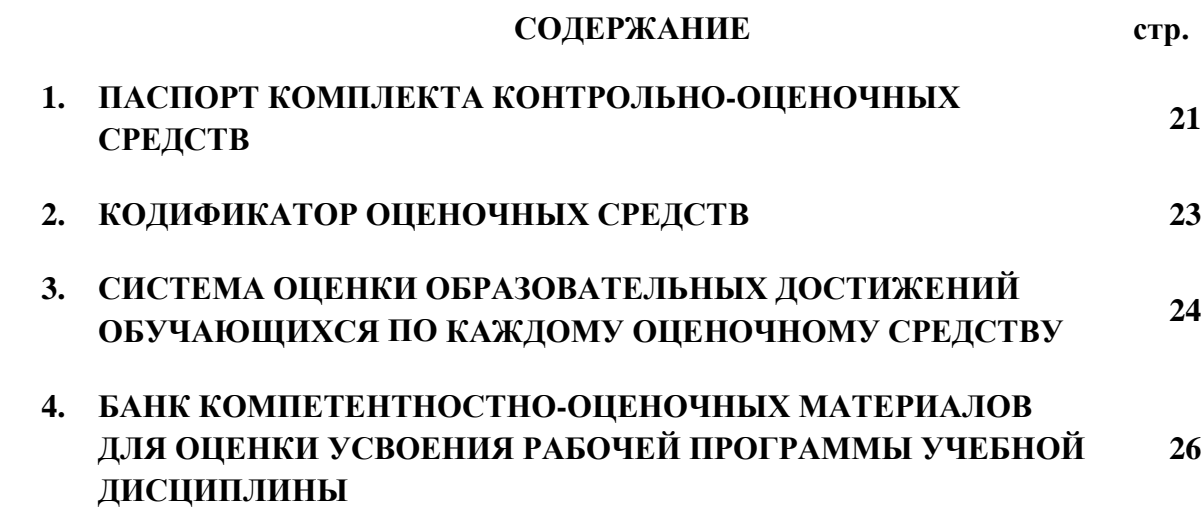

#### **1. ПАСПОРТ КОМПЛЕКТА КОНТРОЛЬНО-ОЦЕНОЧНЫХ СРЕДСТВ ПО УЧЕБНОЙ ДИСЦИПЛИНЕ «ЕН.02 ИНФОРМАТИКА»**

#### **1.1. Область применения контрольно-оценочных средств**

Контрольно-оценочные средства (КОС) являются частью нормативно-методического обеспечения системы оценивания качества освоения обучающимися программы подготовки специалистов среднего звена по специальности 26.02.03 «Судовождение» и обеспечивают повышение качества образовательного процесса.

КОС по учебной дисциплине представляет собой совокупность контролирующих материалов, предназначенных для измерения уровня достижения обучающимся установленных результатов обучения.

КОС по учебной дисциплине используется при проведении текущего контроля успеваемости и промежуточной аттестации обучающихся в виде экзамена.

| Код ПК, ОК | Умения                                                         | Знания                                                                 |
|------------|----------------------------------------------------------------|------------------------------------------------------------------------|
| OK.01      |                                                                | У1 - распознавать задачу и/или 31 - актуальный профессиональный и      |
| OK.02      | проблему в профессиональном и/или социальный контекст, в       | котором                                                                |
| OK.03      | социальном контексте;                                          | приходится работать и жить;                                            |
| OK.04      | $y_2$ -                                                        | анализировать задачу и/или 32 - основные источники информации и        |
| OK.05      |                                                                | проблему и выделять её составные ресурсы для решения задач и проблем в |
| OK.06      | части;                                                         | профессиональном и/или социальном                                      |
| OK.07      | УЗ - определять этапы решения контексте;                       |                                                                        |
| OK.08      | задачи;                                                        | 33 - алгоритмы выполнения работ в                                      |
| OK.09      |                                                                | У4 - выявлять и эффективно искать профессиональной и смежных областях; |
| OK.10      | необходимую<br>информацию,                                     | для 34 - методы работы в профессиональной                              |
| OK. 11     | решения задачи и/или проблемы;                                 | и смежных сферах;                                                      |
|            | У5 - составлять план действия;                                 | 35 - структуру плана для решения задач;                                |
|            |                                                                | У6 - определять необходимые 36 - порядок оценки результатов            |
|            | ресурсы;                                                       | профессиональной<br>решения<br>задач                                   |
|            | У7 - владеть актуальными методами деятельности;                |                                                                        |
|            | работы в                                                       | профессиональной и 37 - номенклатура информационных                    |
|            | смежных сферах;                                                | источников,<br>применяемых<br>B                                        |
|            | У8 - реализовывать составленный профессиональной деятельности; |                                                                        |
|            | план;                                                          | 38<br>- приемы структурирования                                        |
|            | y9 -<br>оценивать результат и информации;                      |                                                                        |
|            | своих<br>последствия                                           | действий 39 - формат оформления результатов                            |
|            | (самостоятельно или с помощью поиска информации;               |                                                                        |
|            | наставника);                                                   | 310<br>$\omega_{\rm{max}}$<br>содержание актуальной                    |
|            |                                                                | У10 - определять задачи для поиска нормативно-правовой документации;   |
|            | информации;                                                    | 311<br>$\omega_{\rm{max}}$<br>современная научная<br>$\mathbf{H}$      |
|            | У11 - определять необходимые профессиональная терминология;    |                                                                        |
|            | источники информации;                                          | 312<br>$\omega_{\rm{max}}$<br>возможные<br>траектории                  |
|            | У12 - планировать процесс поиска;                              | профессионального развития<br>И                                        |
|            | У13 - структурировать получаемую самообразования;              |                                                                        |
|            | информацию;                                                    | 313<br>психологические<br>основы                                       |
|            | У14 - выделять наиболее значимое в деятельности                | коллектива,                                                            |
|            | перечне информации;                                            | психологические особенности                                            |
|            | <b>Y</b> 15<br>оценивать<br>практическую                       | личности;                                                              |
|            | значимость результатов поиска;                                 | 314 - основы проектной деятельности;                                   |
|            | У16 - оформлять результаты поиска;                             | 315 - особенности социального и                                        |
|            | <b>Y</b> 17<br>определять                                      | актуальность культурного контекста;                                    |
|            |                                                                | нормативно-правовой документации 316 - правила оформления документов и |

**1.2. Результаты освоения учебной дисциплины, подлежащие проверке**

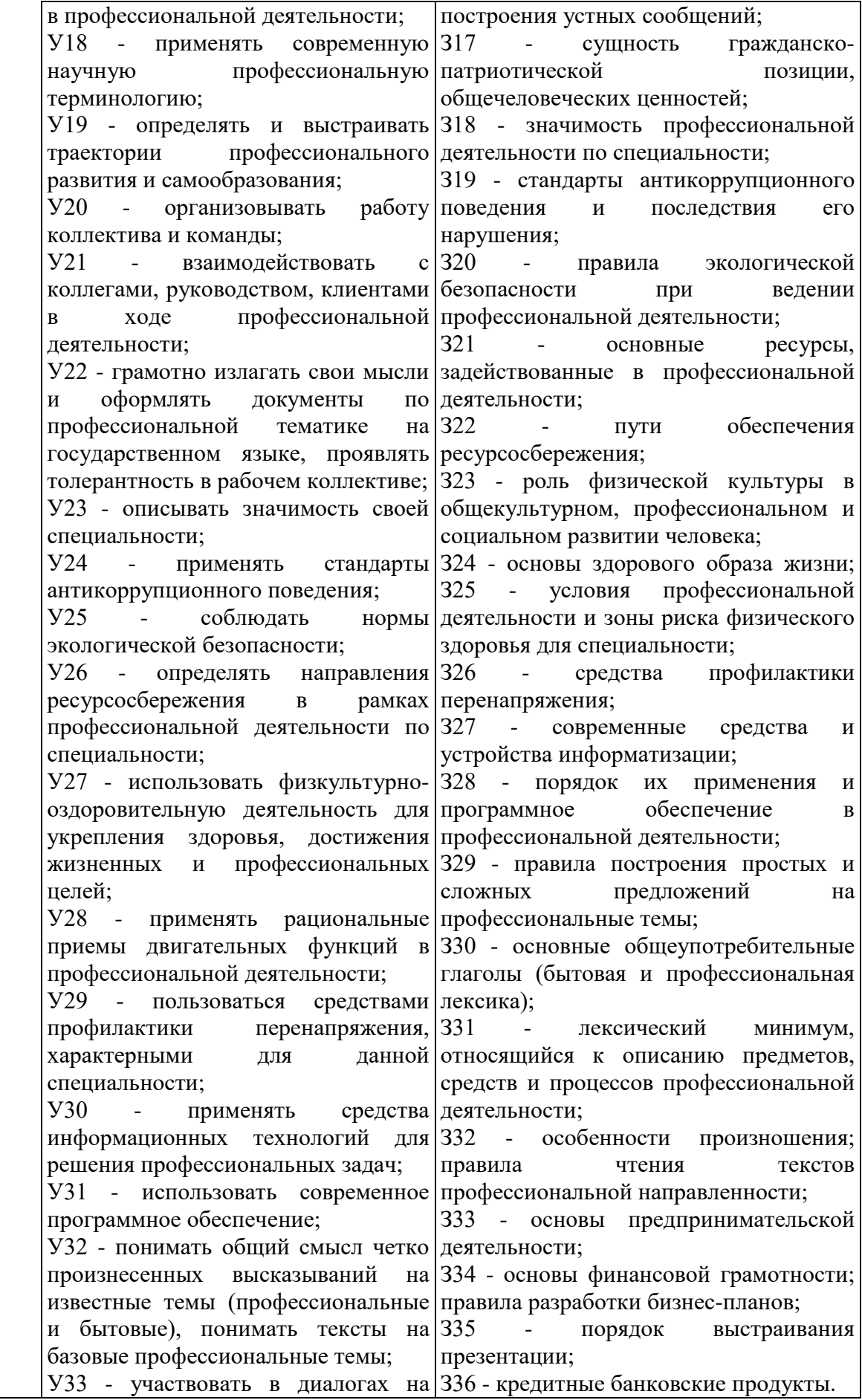

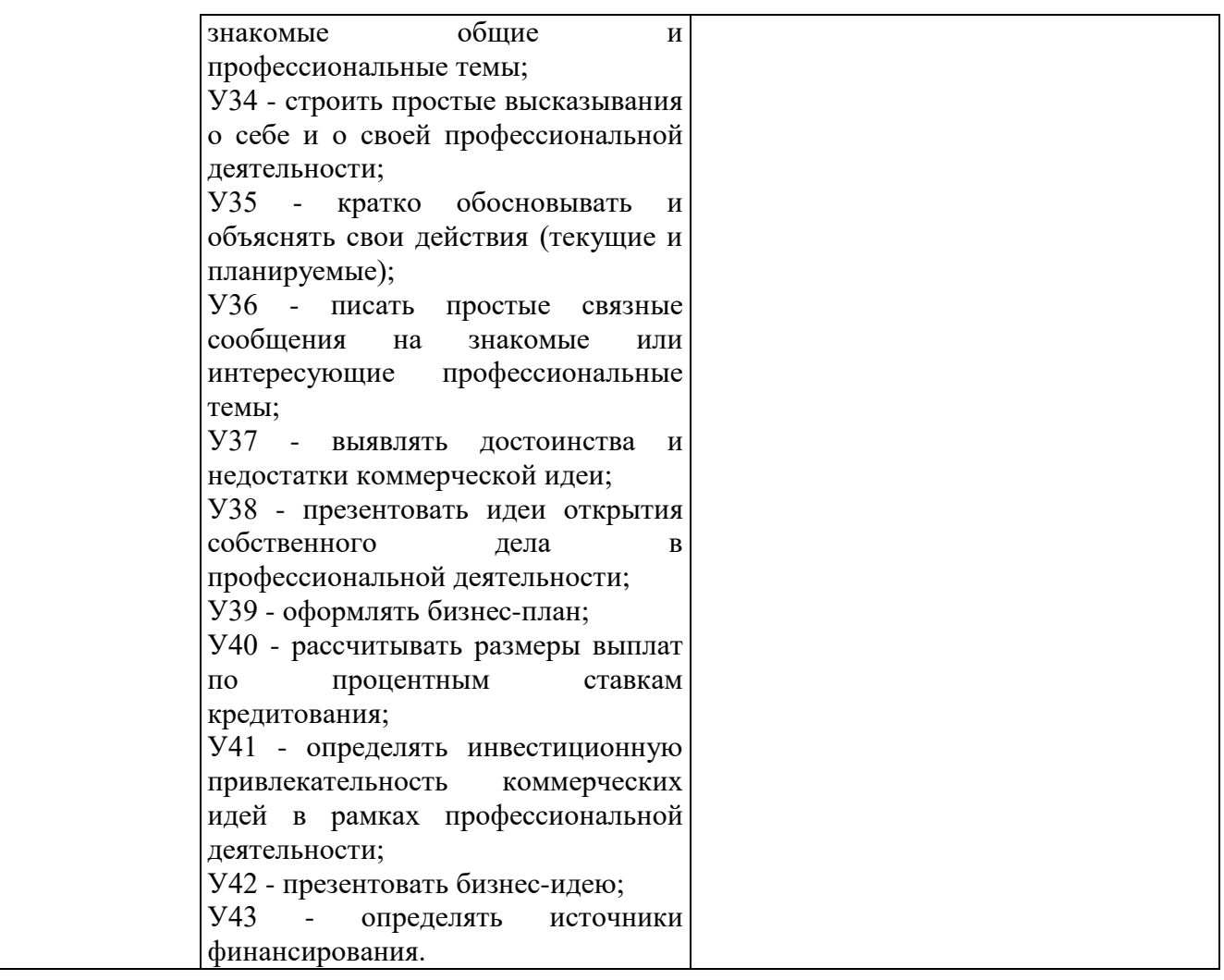

Освоение содержания учебной дисциплины обеспечивает достижение обучающимися следующих личностных результатов программы воспитания:

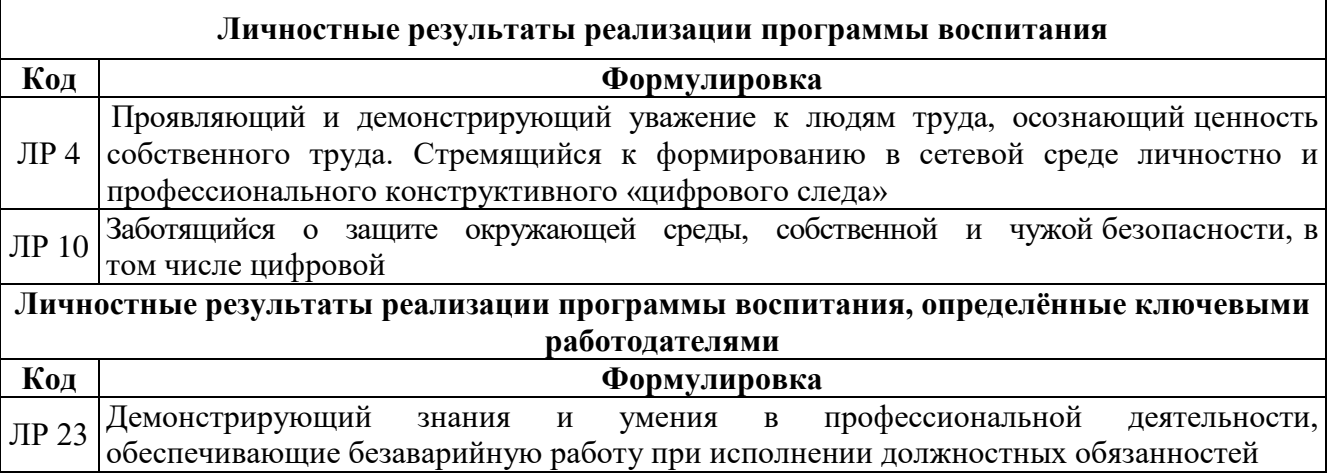

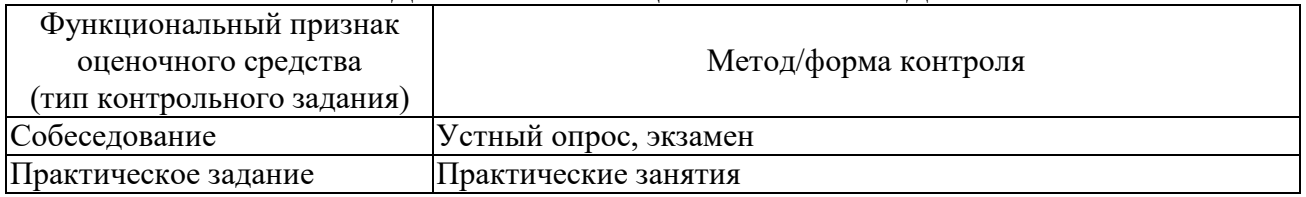

# **2. КОДИФИКАТОР ОЦЕНОЧНЫХ СРЕДСТВ**

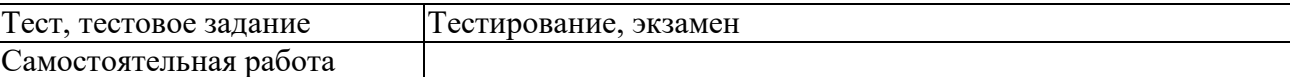

#### 3. СИСТЕМА ОЦЕНКИ ОБРАЗОВАТЕЛЬНЫХ ДОСТИЖЕНИЙ ОБУЧАЮЩИХСЯ ПО КАЖДОМУ ОЦЕНОЧНОМУ СРЕДСТВУ

Оценка индивидуальных образовательных достижений по результатам текущего контроля и промежуточной аттестации производится в соответствии с универсальной шкалой (таблица)

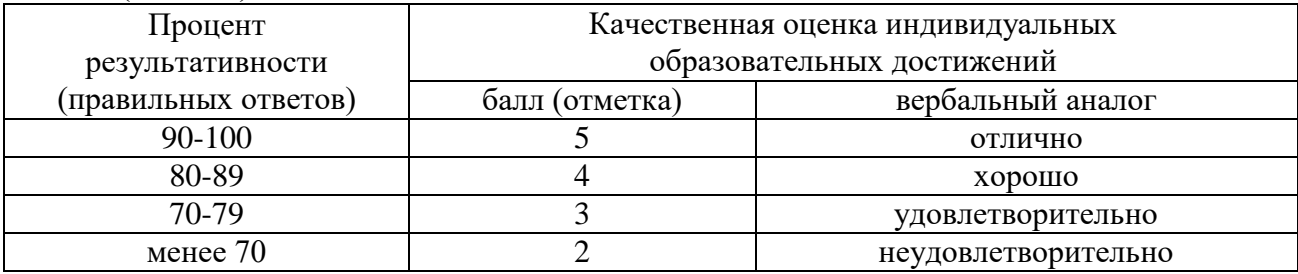

#### Критерии оценки ответов в ходе устного опроса

Оценивается правильность ответа обучающегося на один из приведённых вопросов. При этом выставляются следующие оценки:

«Отлично» выставляется при соблюдении обучающимся следующих условий:

- полно раскрыл содержание материала в объёме, предусмотренном программой, содержанием лекции и учебником;

- изложил материал грамотным языком  $\, {\bf B} \,$ определенной логической последовательности, точно используя специализированную терминологию и символику;

- показал умение иллюстрировать теоретические положения конкретными примерами, применять их в новой ситуации при выполнении практического задания;

- продемонстрировал усвоение ранее изученных сопутствующих вопросов, сформированность и устойчивость используемых при ответе умений и навыков;

- отвечал самостоятельно без наводящих вопросов преподавателя.

Примечание: для получения отметки «отлично» возможны одна-две неточности при освещении второстепенных вопросов или в выкладках, которые обучающийся легко исправил по замечанию преподавателя.

«Хорошо» - ответ обучающегося в основном удовлетворяет требованиям на оценку «отлично», но при этом имеет один из недостатков:

- в изложении допущены небольшие пробелы, не исказившие логического и информационного содержания ответа;

- допущены один-два недочёта при освещении основного содержания ответа, исправленные по замечанию преподавателя;

- допущены ошибка или более двух недочётов при освещении второстепенных вопросов или в выкладках, легко исправленные по замечанию преподавателя.

«Удовлетворительно» выставляется при соблюдении следующих условий:

- неполно или непоследовательно раскрыто содержание материала, но показано общее понимание вопроса и продемонстрированы умения, достаточные для дальнейшего усвоения программного материала, имелись затруднения или допущены ошибки в определении понятий, использовании терминологии и выкладках, исправленные после нескольких наводящих вопросов преподавателя;

- обучающийся не справился с применением теории в новой ситуации при выполнении практического задания, но выполнил задания обязательного уровня сложности по данной теме;

- при знании теоретического материала выявлена нелостаточная сформированность

основных умений и навыков.

«Неудовлетворительно» выставляется при соблюдении следующих условий:

− не раскрыто основное содержание учебного материала;

− обнаружено незнание или непонимание обучающимся большей или наиболее важной части учебного материала;

− допущены ошибки в определении понятий, при использовании терминологии и иных выкладках, которые не исправлены после нескольких наводящих вопросов преподавателя;

− обучающийся обнаружил полное незнание и непонимание изучаемого учебного материала или не смог ответить ни на один из поставленных вопросов по изучаемому материалу.

#### Критерии оценки выполненного практического задания

Оценка 5 ставится за работу, выполненную полностью без ошибок и недочётов.

Оценка 4 ставится за работу, выполненную полностью, но при наличии в ней не более одной негрубой ошибки и одного недочёта, не более трёх недочётов.

Оценка 3 ставится, если обучающийся правильно выполнил не менее 2/3 всей работы или допустил не более одной грубой ошибки и двух недочётов, не более одной грубой и одной не грубой ошибки, не более трёх негрубых ошибок, одной негрубой ошибки и трёх недочётов, при наличии четырёх-пяти недочётов.

Оценка 2 ставится, если число ошибок и недочётов превысило норму для оценки 3 или правильно выполнено менее 2/3 всей работы.

Оценка 1 ставится, если обучающийся совсем не выполнил ни одного задания.

#### Критерии оценки выполненного тестового задания

Результат аттестационного педагогического измерения по учебной дисциплине «Информатика» для каждого обучающегося представляет собой сумму зачтенных тестовых заданий по всему тесту. Зачтенное тестовое задание соответствует одному баллу.

Критерием освоения учебной дисциплины для обучающегося является количество правильно выполненных заданий теста не менее 70 %.

Для оценки результатов тестирования предусмотрена следующая система оценивания образовательных достижений обучающихся:

- за каждый правильный ответ ставится 1 балл;
- за неправильный ответ 0 баллов.

Тестовые оценки можно соотнести с общепринятой пятибалльной системой. Оценивание осуществляется по следующей схеме:

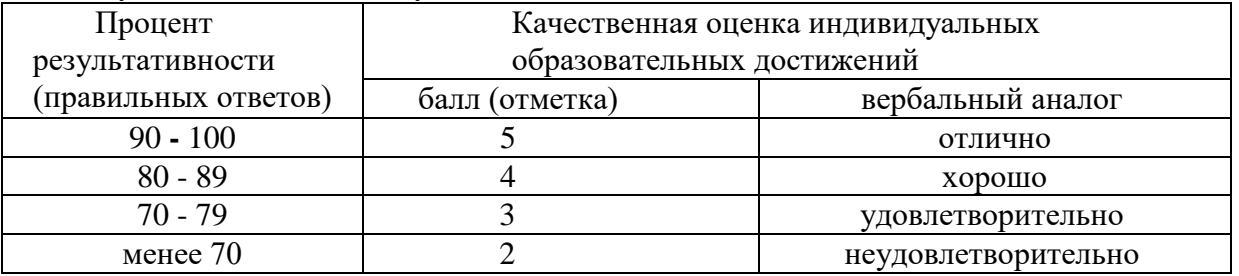

#### Критерии оценки в ходе экзамена

В основе оценки при сдаче экзамена лежит пятибалльная система (5 «отлично», 4 «хорошо», 3 «удовлетворительно», 2 «неудовлетворительно»).

Ответ оценивается на «отлично», если обучающийся исчерпывающе, последовательно, грамотно и логически стройно излагает материал по вопросам билета (теста), не затрудняется с ответом при видоизменении задания.

Ответ оценивается на «хорошо», если обучающийся твёрдо знает программный

материал, грамотно и по существу его излагает, не допускает существенных неточностей при ответах.

Ответ оценивается на «удовлетворительно», если обучающийся освоил только основной материал, однако не знает отдельных деталей, допускает неточности и некорректные формулировки, нарушает последовательность в изложении материала.

Ответ оценивается на «неудовлетворительно», если обучающийся не раскрыл основное содержание материала, допускает существенные ошибки.

#### **4. БАНК КОМПЕТЕНТНОСТНО-ОЦЕНОЧНЫХ МАТЕРИАЛОВ ДЛЯ ОЦЕНКИ УСВОЕНИЯ УЧЕБНОЙ ДИСЦИПЛИНЫ**

#### **4.1 Текущий контроль**

4.1.1. ПРАКТИЧЕСКАЯ РАБОТА

Комплект оценочных заданий № 1 по Разделу 3. «Автоматизированная обработка информации», Тема 3.1. «Автоматизированная обработка текстовой информации». (Аудиторная самостоятельная работа).

Название: Ввод и редактирование текста. Форматирование символов и абзацев. Создание списков.

Задание:

Запустить текстовый редактор.

1. Набрать следующий текст (номера абзацев не ставить!):

1. Основные сведения о компьютере.

2. Компьютер - это электронно-вычислительное устройство для обработки информации.

3. Слово «компьютер» произошло от английского слова «computer», что в переводе означает «вычислитель».

4. Компьютер состоит из следующих основных компонентов.

- 5. Системный блок.
- 6. Клавиатура.
- 7. Монитор.

8. Манипулятор «Мышь».

9. Программируемость - основное свойства компьютера.

10. Компьютерная программа - это набор инструкций, необходимых для работы компьютера.

11. Программы пишутся на языках программирования (Бейсик, Паскаль, Си).

12. Все существующие программы можно условно разделить на три класса.

- 13. Системные программы.
- 14. Прикладные программы.
- 15. Инструментальные программы.
- Отформатировать текст по абзацам:

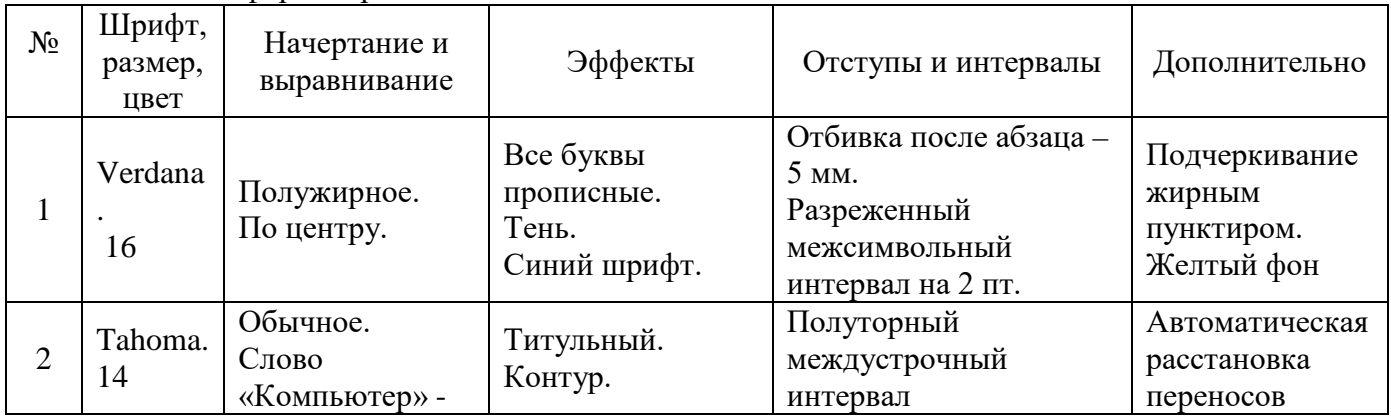

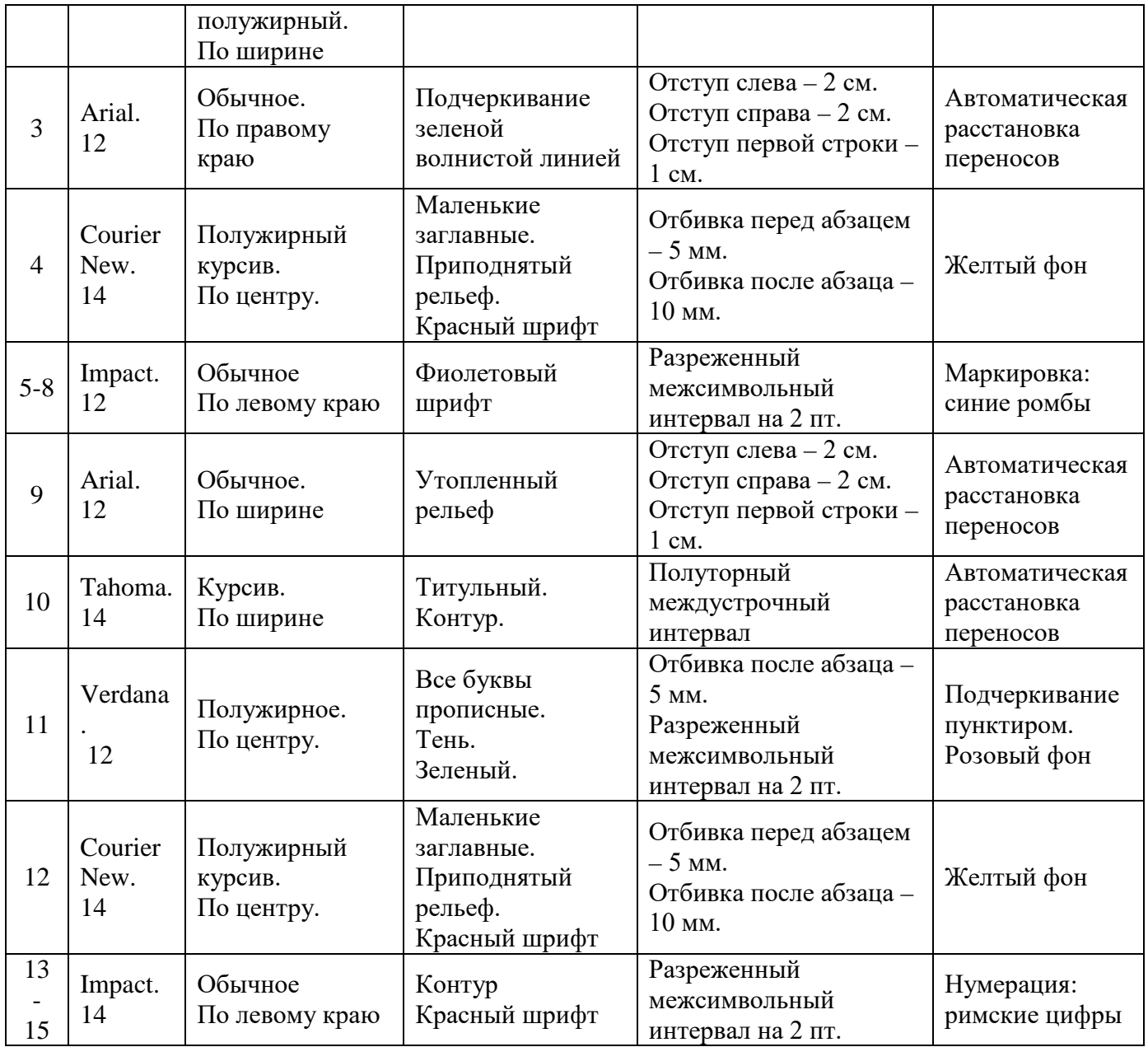

 $\overline{B}$  Конце документа набрать формулы: (шрифт – Times New Roman; размер – 24; полужирное начертание; выравнивание: по центру)

 $\overline{Z} = A^2 + B^3 + C^4 + D^5$ 

 $\Omega = \alpha_1 + \beta_2 + \gamma_3$ 

Сохранить документ в личной папке под именем ПР №1.

Комплект оценочных заданий № 2 по Разделу 3. «Автоматизированная обработка информации», Тема 3.1. «Автоматизированная обработка текстовой информации». (Аудиторная самостоятельная работа).

Название: Работа с таблицами.

Задание:

1. Запустить текстовый процессор.

2. Подготовить таблицы по образцу:

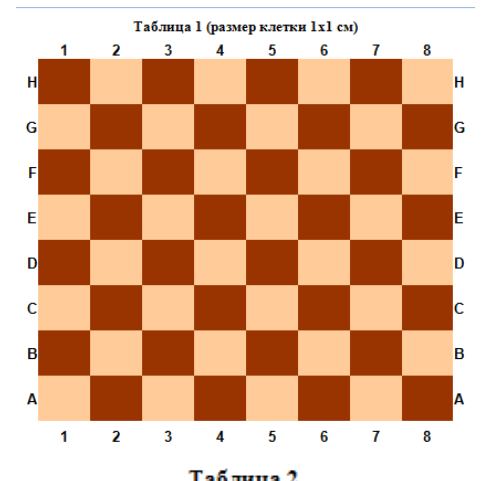

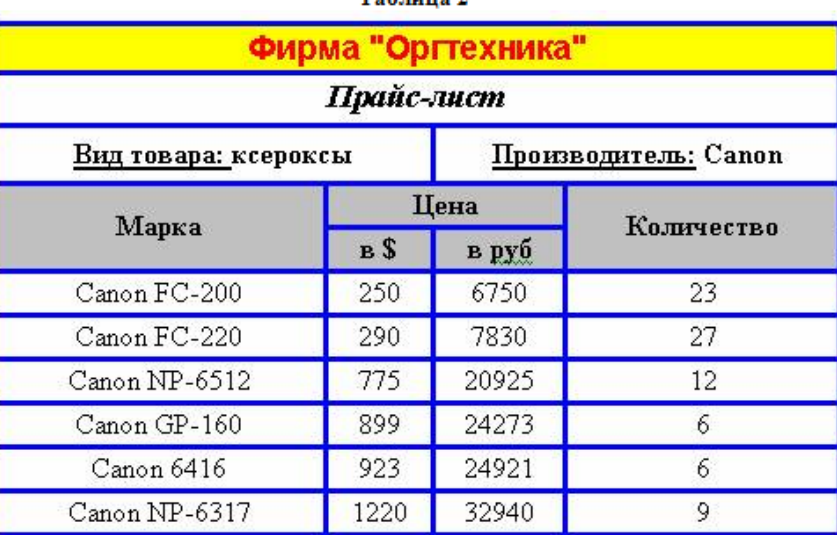

**Таблица 3**

15660

9855

20250

 $15$ 

 $14$ 

 $\overline{8}$ 

580

365

750

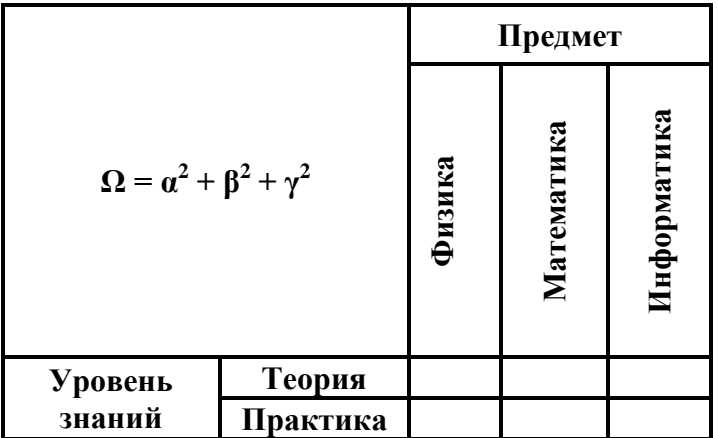

3. Сохранить работу в Личной папке под именем ПР №2.

Canon PC-860

Canon 336

Canon PC-890

Комплект оценочных заданий № 3 по Разделу 3. «Автоматизированная обработка информации», Тема 3.1. «Автоматизированная обработка текстовой информации». (Аудиторная самостоятельная работа).

Название: Работа с формулами и графическими объектами.

Задание:

1. Запустить текстовый редактор Microsoft Office Word.

2. Сделать страницу альбомной. Установить поля по 1 см. (Использовать вкладку Разметка страницы)

3. Подготовить документ по образцу (Используются команды: Разметка страницы - Колонки, Разметка страницы - Границы, Вставка - Формула, Вставка - Фигуры)

4. Сохранить документ под именем: ПР №3.

Образец:

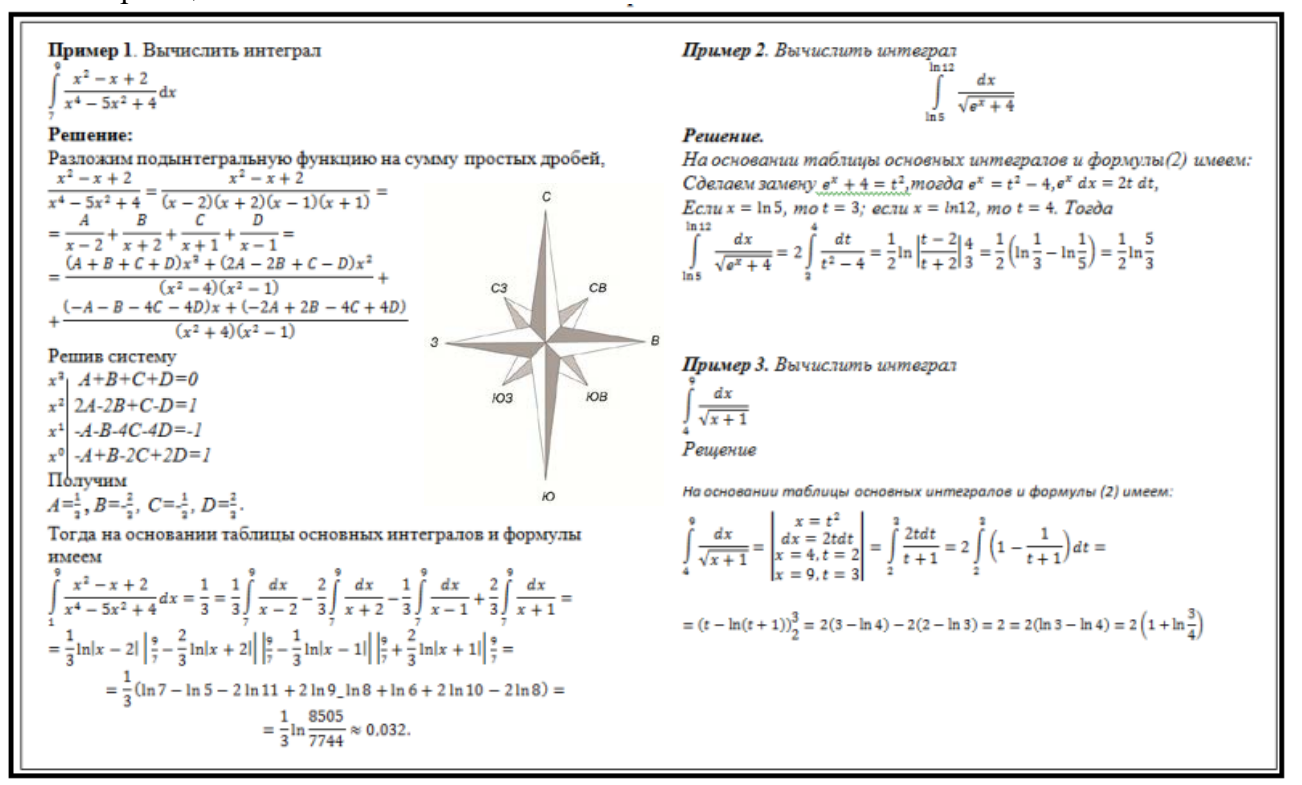

Комплект оценочных заданий № 4 по Разделу 3. «Автоматизированная обработка информации», Тема 3.1. «Автоматизированная обработка текстовой информации». (Аудиторная самостоятельная работа).

Название: Многостраничная и многоколонная верстка.

Задание:

1. Скопировать материал для работы с учебного сервера.

2. Открыть файл 1.1.doc

3. В трех первых абзацах исправить ошибки (удалить многоточия, вставить пропущенные буквы)

4. Установить следующие параметры форматирования документа:

- Книжная ориентация страницы,
- левое поле  $35$  мм,
- правое поле  $10 \text{ nm}$ ,
- верхнее поле  $20 \text{ nm}$ ,
- нижнее поле  $20$  мм,
- размер страницы А4
- 5. Установить следующие параметры форматирования символов:

• Размер символов во всем документе 14 пт;

• Слова, выделенные красным цветом, выделить курсивом, цвет изменить на черный;

• Слова, выделенные синим цветом, выделить полужирным начертанием, цвет изменить на черный.

6. Установить следующие параметры форматирования абзацев:

• Отступ первой строки для основного текста (кроме заголовков) 1,27 см

• Отступ первой строки у заголовков – 0 см;

• Отступы левой и правой границ у всех абзацев 0 см;

• Абзацы, выделенные зеленым цветом преобразовать в нумерованный список (стиль нумерации – латинские буквы);

• Абзацы, выделенные желтым цветом преобразовать в маркированный список;

• Установить полуторный междустрочный интервал для основного текста (кроме заголовков).

7. Заголовки (Глава 1, Глава 2) оформить с использованием стиля Заголовок 1;

8. Подзаголовки (Контрольные вопросы) оформить с использованием стиля Заголовок 2;

9. Новая глава должна начинаться с новой страницы

10. Создать оглавление, расположить его на первой странице

11. Выполнить расстановку номеров страниц, расположить номер в левом нижнем углу

12. Создать верхний колонтитул следующего содержания: Текущая дата, Фамилия И.О.

13. Добавить в конце документа новую страницу.

14. Сделать добавленную страницу альбомной.

15. Скопировать на добавленную страницу весь текст из файла 1\_2.doc

16. Расположить скопированный текст в три колонки одинаковой ширины. Интервал между колонками 1 см.

17. Сохранить документ в личной папке под именем 1\_1

Комплект оценочных заданий № 5 по Разделу 3. «Автоматизированная обработка информации», Тема 3.1. «Автоматизированная обработка текстовой информации». (Аудиторная самостоятельная работа).

Название: Оформление отчетной и технической документации.

Задание:

Скачать материал для работы: Учебный сервер – Все специальности – Информатика – Обработка многостраничных документов

Извлечь файлы из архива

Открыть файл Задание1-4.doc

Выполнить задание

Открыть файл Задание1-5.doc

Выполнить задание.

1. Открыть файл 1\_4.doc (1\_5.doc)

2. Отформатировать страницы: А4, книжная; поля: левое – 3 см, остальные – 2 см.

3. Отформатировать символы: Шрифт: Times New Roman; размер – 14; обычное начертание; обычный межсимвольный интервал; Отключить все эффекты

4. Отформатировать абзацы: Выравнивание: по ширине; Отступы слева и справа: 0; Интервалы перед и после абзаца: 0; Отступ красной строки: 1,2; Междустрочный интервал: 1,4; Включить автоматическую расстановку переносов для всех абзацев.

5. На каждой странице основного текста должна быть создана сноска на один из источников литературы (в тексте сноски: сам источник и страница из него)

6. Каждая глава (название оформлено красным цветом) должна начинаться с новой страницы).

7. Названия глав оформить с использованием одинакового стиля.

8. Осуществить расстановку номеров страниц (вверху, в центре, не ставить номер на первой странице)

9. Создать в начале документа 2 новые страницы.

10. На первой странице создать титульный лист (Котласское РУ; Курсовая работа по дисциплине Предпринимательское право; Выполнил: ...; Проверил: ...; г. Котлас, 20

11. На второй странице создать автоматическое оглавление.

12. Сохранить документ под именем  $1\,4$  (1\_5) в личной папке.

Комплект оценочных заданий № 6 по Разделу 3. «Автоматизированная обработка информации», Тема 3.2. «Автоматизированная обработка числовой информации». (Аудиторная самостоятельная работа).

Название: Создание и форматирование электронных таблиц. Работа с формулами. Задание:

1. **Запустить программу Microsoft Office Excel.**

- 2. **Переименовать Лист 1 в Волейбол.**
- 3. **Подготовить табличный документ по образцу:**

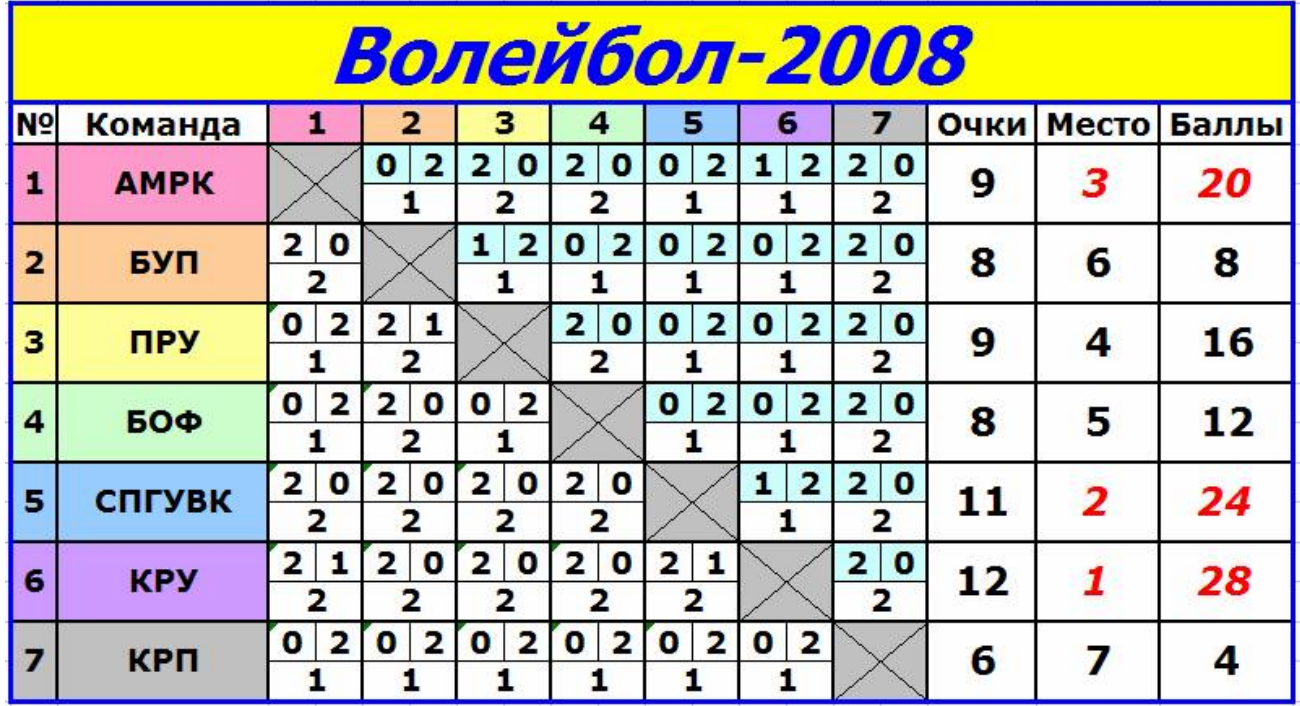

4. Добавить соответствующим ячейкам примечание:

АМРК - Архангельский морской рыбопромышленный колледж

БУП - "Севводпуть"

ПРУ - Печорское речное училище

БОФ - Лимендская база обслуживания флота

СПГУВК – Санкт-Петербургский Государственный Университет водных коммуникаций

КРУ – Котласское речное училище

КРП - Котласский речной порт

5. Ячейки в столбцах «Очки», «Место», «Баллы» вычислить по формулам.

6. Для ячеек «Очки», «Место», «Баллы» применить условное форматирование (красный цвет за места с 1 по 3)

7. Сохранить работу в личной папке

Комплект оценочных заданий № 7 по Разделу 3. «Автоматизированная обработка информации», Тема 3.2. «Автоматизированная обработка числовой информации». (Аудиторная самостоятельная работа).

Название: Создание вычисляемых электронных таблиц. Работа с функциями.

Автозаполнение ячеек.

Задание:

- 1. Запустить табличный процессор.
- 2. Переименовать листы в соответствии с названиями таблиц.
- 3. На каждом из листов создать таблицы по образцу.
- 4. Отформатировать таблицы по образцу.

5. В пустых ячейках выполнить вычисления по формулам с использованием функций и автозаполнения.

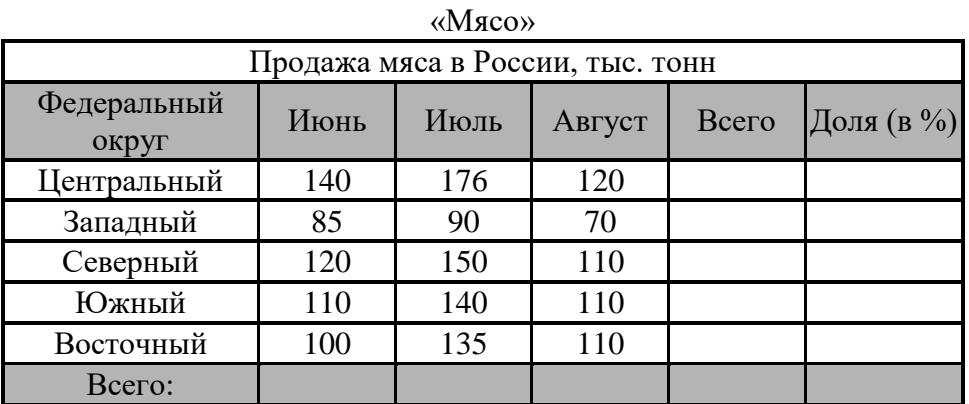

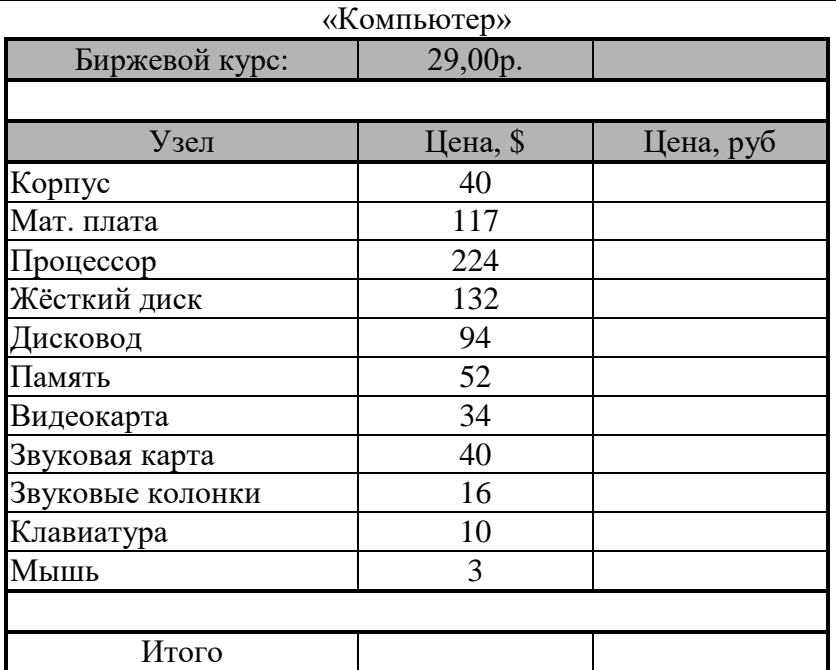

#### «Автомобили»

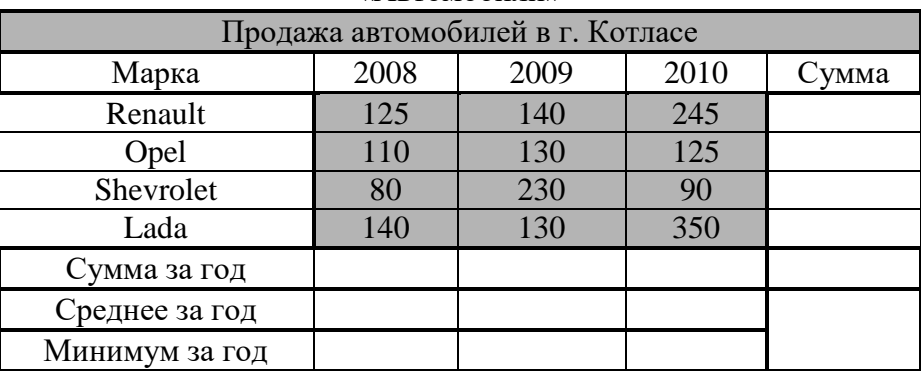

Комплект оценочных заданий № 8 по Разделу 3. «Автоматизированная обработка информации», Тема 3.2. «Автоматизированная обработка числовой информации». (Аудиторная самостоятельная работа).

Название: Создание таблиц сложной структуры. Залание:

Скачать материал для работы: Учебный сервер - Все специальности - Информатика -Электронные таблицы. Автоматизация спортивных соревнований.

Извлечь файлы из архива. Открыть файл 23.02.xls

Выполнить задание на каждом листе.

Комплект оценочных заданий № 9 по Разделу 3. «Автоматизированная обработка информации», Тема 3.2. «Автоматизированная обработка числовой информации». (Аудиторная самостоятельная работа).

Название: Построение графиков и диаграмм.

Залание:

Скачать материал для работы: Учебный сервер - Все специальности - Информатика -Электронные таблицы. Автоматизация спортивных соревнований.

Извлечь файлы из архива.

Открыть файл Задачи.xls

Выполнить задание на каждом листе.

Комплект оценочных заданий № 10 по Разделу 3. «Автоматизированная обработка информации», Тема 3.3. «Автоматизированная система хранения и поиска информации». (Аудиторная самостоятельная работа).

Название: Создание таблиц для ввода данных. Создание связей. Залание:

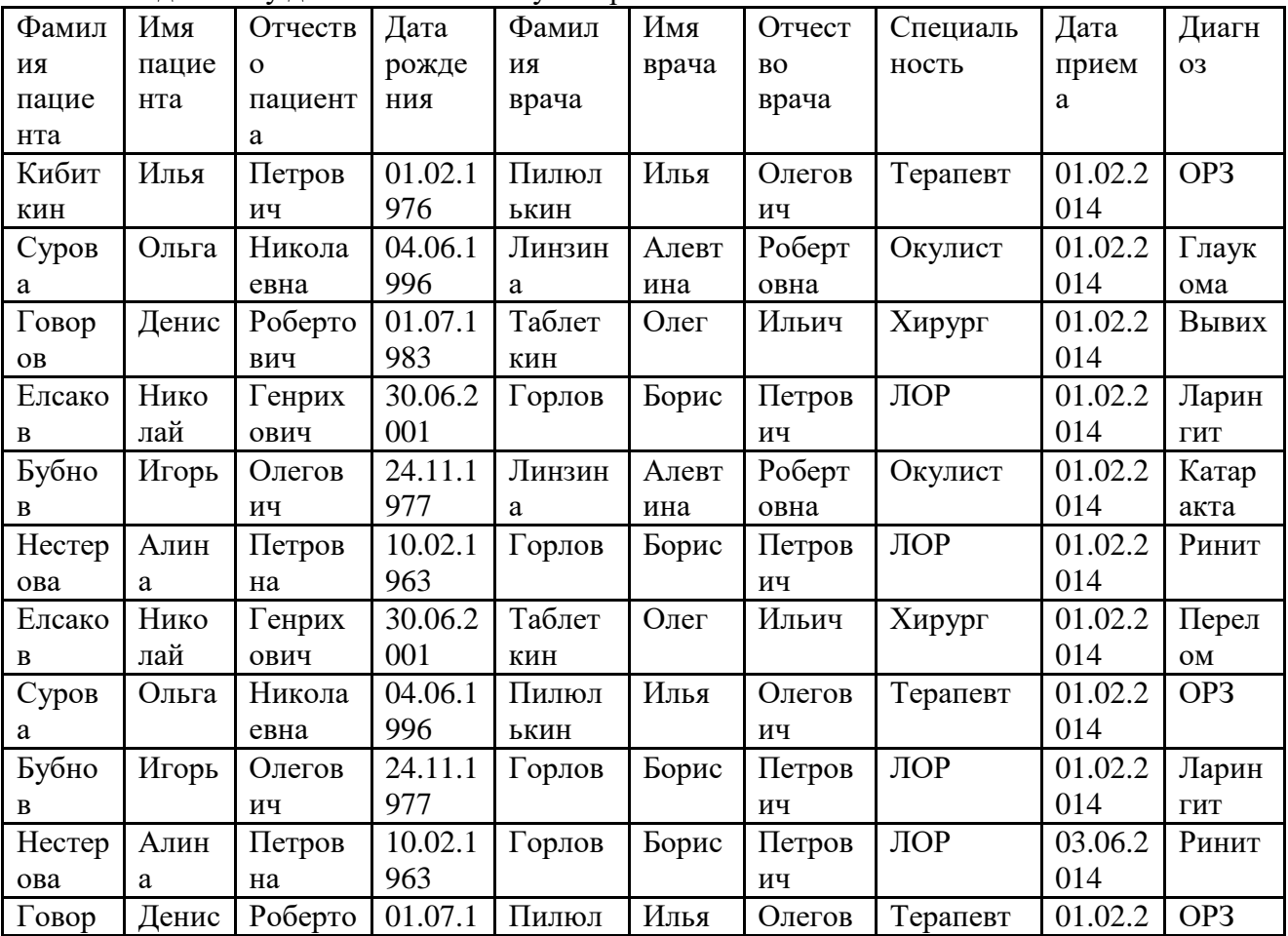

Создать базу данных на основе универсального отношения:

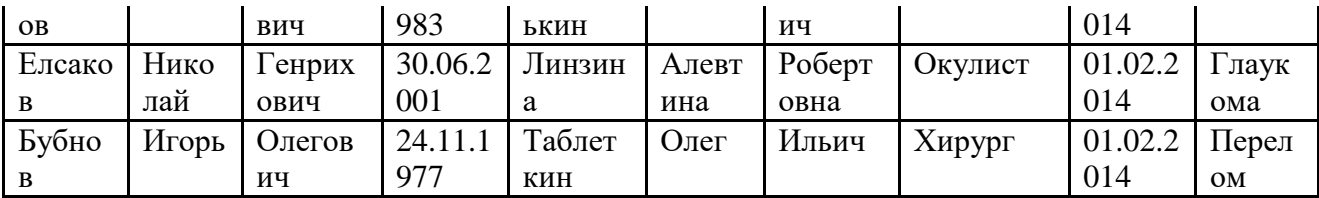

Образец схемы данных:

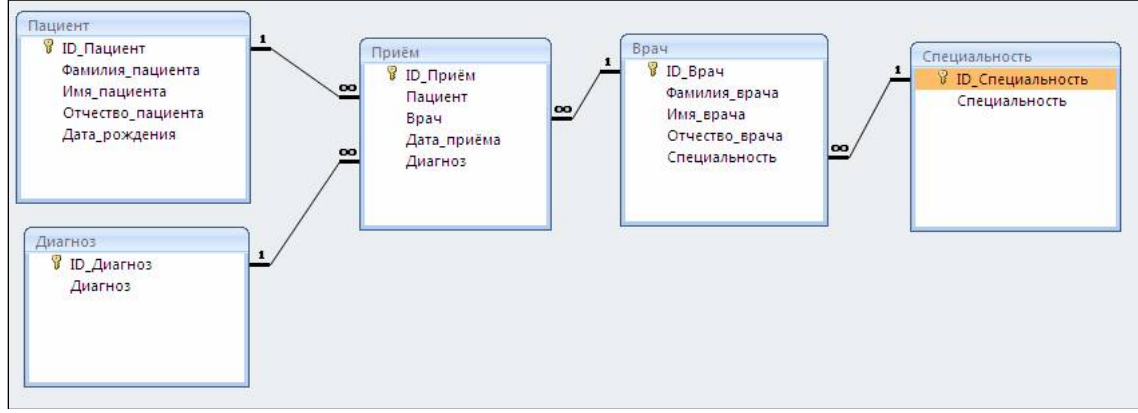

Рекомендуемый порядок создания таблиц:

1. Создать и заполнить неповторяющимися данными таблицы-справочники (имеют одну связь со стороны 1): «Пациент», «Диагноз», Специальность»

2. Последовательно создаются и заполняются не повторяющимися данными таблицы -"слабые процессы" и связать их со справочниками со стороны "множества" (с помощью мастера подстановок - значение из таблицы): «Врач»

3. Создать и заполнить таблицы "Сильные процессы": «Прием»

4. Проверить схему данных:

Работа с БД - Схема данных

Расположить таблины

Лвойной шелчок на связи - обеспечение целостности ланных

Комплект оценочных заданий № 11 по Разделу 3. «Автоматизированная обработка информации», Тема 3.3. «Автоматизированная система хранения и поиска информации». (Аудиторная самостоятельная работа).

Название: Создание запросов.

Залание:

1. Скопировать базу данных «Поликлиника». Извлечь базу из архива.

2. Изучить структуру базы данных, посмотреть схему данных и содержимое всех таблиц.

3. Добавить в таблицу «Пациент» данные о росте и весе пациентов:

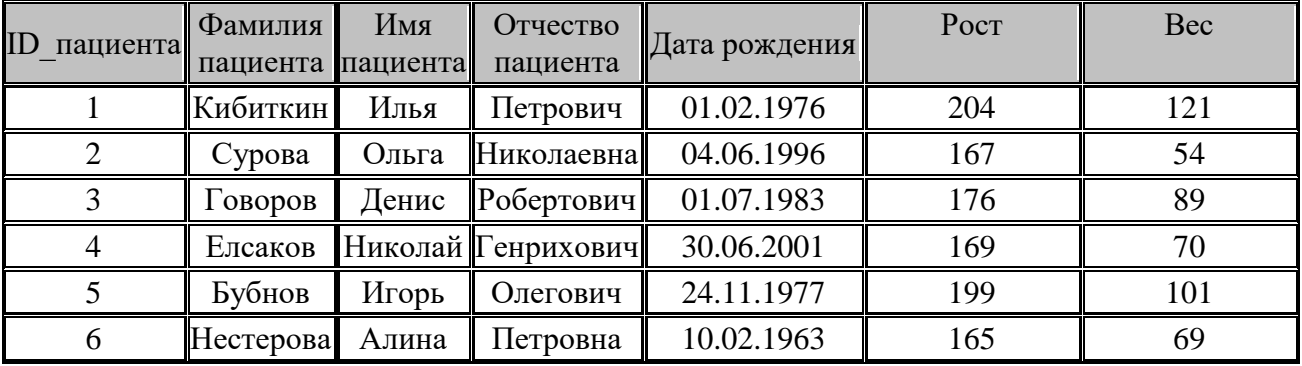

Создать следующие запросы, используя Конструктор запросов:

- 1. Вывести список пациентов с ростом выше 2 метров.
- 2. Вывести фамилии пациентов, лечившихся у врача Горлова.
- 3. Вывести список пациентов с весом не более 70.000 грамм.
- 4. Вывести фамилии пациентов с ростом до 200 см и весом не менее 70 кг.
- 5. Вывести всю информацию о пациентах с диагнозом ОРЗ.
- 6. Вывести фамилии и специализации врачей, у которых лечились пациенты с ростом не менее 2 метров .
- 7. Вывести список врачей-окулистов.
- 8. Вывести фамилии и имена пациентов, лечившихся у хирурга.
- 9. Вывести пациентов с диагнозом ОРЗ и ростом ниже 170 см.
- 10. Вывести список пациентов, которые младше 18 лет.
- 11. Вывести список пациентов, которые старше 50 лет.
- 12. Вывести список пациентов в возрасте от 35 до 40 лет.
- 13. Вывести фамилии, имена, отчества и специализацию всех врачей-мужчин.
- 14. Вывести фамилии, имена, отчества всех пациентов-женщин.
- 15. Вывести информацию о пациентах, чье имя начинается на букву «И».
- 16. Вывести информацию о врачах, чье имя состоит из 4 букв.
- 17. Вывести информацию об указанном пациенте (запрос с параметром).
- 18. Вывести информацию об указанном враче (запрос с параметром).
- 19. Вывести фамилию, имя и отчество пациентов, имеющих указанный диагноз (запрос с параметром).
- 20. Вывести фамилию, имя и отчество врача указанной специализации (запрос с параметром).
- 21. Вывести фамилии 3 самых высоких пациентов.
- 22. Вывести фамилии 4 самых легких пациентов.

Комплект оценочных заданий № 12 по Разделу 3. «Автоматизированная обработка информации», Тема 3.3. «Автоматизированная система хранения и поиска информации». (Аудиторная самостоятельная работа).

Название: Создание пользовательских форм для ввода данных. Создание отчетов. Задание:

- 1. Запустить программу СУБД.
- 2. Создать новую базу данных «Банк». Сохранить БД в личную папку.

3. Создать таблицу для хранения информации. Назвать таблицу Анкета. Поля для таблицы записаны в скобках. Тип поля выбрать самостоятельно.

Данные:

№ (первичный ключ)

Общие сведения о клиенте (Фамилия, Имя, Отчество, Дата рождения, Адрес, Телефон домашний, Телефон сотовый);

Паспортные данные (серия, №, кем выдан, когда выдан, домашний адрес)

Семейное положение (семейное положение, дети, количество детей)

Сведения о работе (место работы, должность, стаж работы, телефон рабочий)

Сведения о зарплате (средняя зарплата за 6 месяцев, налоговые вычеты за 6 месяцев)

Сведения об имуществе (водительские права, автомобиль, квартира, дачный участок, дача, иное имущество)

Сведения о родственнике (вид, фамилия, имя, отчество, год рождения, контактный телефон, место работы стаж)

Сведения о кредите (сумма кредита, на какой срок, наличие непогашенного кредита в другом банке, непогашенная сумма)

4. Создать форму для ввода информации в таблицу Анкета. Использовать режим мастера. Назвать форму «Анкета\_Ввод».

5. С помощью редактирования формы (ПКМ – Правка) изменить расположение полей на форме и добавить в виде надписи названия групп полей (жирный текст в задании).

6. Используя форму «Анкета-Ввод» ввести информацию о 5 клиентах.

7. Создать форму для просмотра информации из таблицы Анкета. Использовать режим мастера. Назвать форму «Анкета\_Просмотр».

8. С помощью редактирования формы (ПКМ – Правка) изменить расположение полей на форме и добавить в виде надписи названия групп полей (жирный текст в задании).

9. Создать запрос с параметром для отбора по фамилии.

10. Создать отчет для запроса из задания 9.

Комплект оценочных заданий № 13 по Разделу 3. «Автоматизированная обработка информации», Тема 3.3. «Автоматизированная система хранения и поиска информации». (Аудиторная самостоятельная работа).

Название: Комплексная работа по созданию базы данных.

Задание:

1. Создать базу данных «Морские знаки»

2. Создать таблицу «Знаки». Поля для таблицы: Буква, Название, Назначение (Мемо), Знак (рисунок)

3. Заполнить таблицу информацией:

*А Alfa (*У меня спущен водолаз; держитесь в стороне от меня и следуйте малым ходом)

*B Bravo (*Я гружу, или выгружаю, или имею на борту опасный груз)

*C Charlie (*Утвердительный ДА или "Значение предыдущей группы должно читаться в утвердительной форме")

*D Delta (*Держитесь в стороне от меня; я управляюсь с трудом)

*E Echo (*Я изменяю свой курс вправо)

*F Foxtrot (*Я не управляюсь; держите связь со мной)

*G Golf (*Мне нужен лоцман)

*H Hotel (*У меня есть на борту лоцман)

*I India (*Я изменяю свой курс влево)

*J Juliett (*У меня пожар и я имею на борту опасный груз; держитесь в стороне от меня) *K Kilo (*Я хочу установить связь с вами)

*L Lima (*Остановите немедленно свое судно)

*M Mike (*Мое судно оставлено и не имеет хода относительно воды)

*N November (Отрицательный НЕТ)*

*O Oscar (*Человек за бортом)

*P Papa (В гавани:* Всем следует быть на борту, так как судно скоро снимается. *В море:*  Мне нужен лоцман)

*Q Quebec (*Мое судно не зараженное, прошу предоставить мне свободную практику)

*R Romeo (*У меня завис компьютер, иду по звездам)

*S Sierra (*Мои движители работают на задний ход)

*T Tango (*Держитесь в стороне от меня; я произвожу парное траление)

*U Uniform (*Вы идете к опасности)

*V Victor (*Мне необходима помощь)

*W Whiskey (*Мне необходима медицинская помощь)

*X Xray (*Приостановите выполнение ваших намерений и наблюдайте за моими сигналами)

*Y Yankee (*Меня дрейфует на якоре)

*Z Zulu (*Мне необходимо буксирное судно)

Скачать рисунки с учебного сервера

4. Создать форму для таблицы «Знаки». Использовать «Мастер форм». Внешний вид: в один столбец.

- 5. С помощью «Конструктора» выполнить следующие настройки формы:
- · В области заголовка добавить герб училища, и заголовок «Морские знаки»
- · В области данных разместить поля: Буква, Название, Назначение, Знак
- · Отключить для полей заголовки, рамку.

· Оформить форму: изменить заливку области заголовка и области данных, изменить размеры объектов и стиль их оформления

- · Добавить на форму кнопки: следующая буква, предыдущая буква.
- · Добавить для всех кнопок всплывающие подсказки
- 6. Создать для таблицы «Знаки» отчет
- 7. Оформить отчет на свой вкус.
- 8. Добавить на форму «Знаки» кнопку для просмотра отчета.
- 9. Сделать форму «Знаки» стартовой.

#### 4.1.2. УСТНЫЙ ОПРОС

Устный опрос № 1 по Разделу 1. «Методы и средства сбора, обработки, хранения и передачи информации», Тема 1.1. «Информационные процессы» (Аудиторная работа).

- 1. Что такое информация?
- 2. Перечислите основные информационные процессы.
- 3. Назовите основные методы и средства сбора информации.
- 4. Назовите основные методы и средства обработки информации.
- 5. Назовите основные методы и средства хранения информации.
- 6. Назовите основные методы и средства передачи информации.
- 7. Назовите основные методы и средства накопления информации.
- 8. Что такое архивация данных?
- 9. Какие программы используются для архивации данных?
- 10. Что такое коэффициент сжатия данных?

Устный опрос № 2 по Разделу 1. «Методы и средства сбора, обработки, хранения и передачи информации», Тема 1.2. «Основные этапы решения задач на компьютере» (Аудиторная работа).

- 1. Перечислите основные этапы решения задач с помощью ЭВМ.
- 2. Какие процессы происходят на этапе «Постановки задачи».
- 3. Что такое компьютерная модель?
- 4. В чем заключается значение математического и информационного моделирования.
- 5. Что такое компьютерный эксперимент?
- 6. Что такое алгоритм?
- 7. Назовите свойства алгоритмов.
- 8. Что такое компьютерная программа?
- 9. Что такое язык программирования?
- 10. В чем заключается тестирование и отладка программы?

Устный опрос №3 по Разделу 1. «Методы и средства сбора, обработки, хранения и передачи информации», Тема 1.3. «Системы управления». (Аудиторная работа).

- 1. Что такое Автоматизированная система управления (АСУ)?
- 2. Перечислите основные виды АСУ.
- 3. Какие АСУ применяются на флоте?
- 4. Что такое система автоматического управления (САУ)?
- 5. Какие САУ применяются на флоте?
- 6. Что такое СПС и в чем их назначение?
- 7. Перечислите основные виды СПС.

#### 4.1.3. ТЕСТОВЫЕ ЗАДАНИЯ

Комплект оценочных заданий **№ 1** по Разделу 2. «Структура ПК. Компьютерные сети». Тема 2.1. «Структура персональных компьютеров» (Аудиторная самостоятельная работа).

1. Спецификация Банка тестовых заданий по Разделу 2. «Структура ПК. Компьютерные сети». Тема 2.1. «Структура персональных компьютеров»

2. Содержание Банка тестовых заданий.

*Инструкция: выбери правильный ответ.*

1. На базе каких устройств строились компьютеры первого поколения? + электронные лампы - транзисторы - интегральные схемы - микропроцессоры 2. На базе каких устройств строились компьютеры второго поколения?  $-$  электронные лампы  $+$  транзисторы - интегральные схемы - микропроцессоры 3. На базе каких устройств строились компьютеры третьего поколения? - электронные лампы - транзисторы + интегральные схемы - микропроцессоры 4. На базе каких устройств строились компьютеры четвертого поколения? - электронные лампы - транзисторы  $-$  интегральные схемы  $+$  микропроцессоры 5. К какому поколению компьютеров относится IPad 2 от Apple?  $-$  первому - второму - третьему + четвертому - пятому - шестому - седьмому - восьмому 6. К какому классу компьютеров относятся ноутбуки? - Супер ЭВМ - Большие ЭВМ - Средние ЭВМ  $-Mu$ ини ЭВМ  $+$ Микро ЭВМ 7. Что из перечисленного является базовым настольным ПК, состоящим из отдельного системного блока и монитора? + Desktop - Monoblock - Laptop - Notebook - Palmtop 8. Что является главной отличительной чертой персонального компьютера? + имеет только один микропроцессор - принадлежит только одному человеку - имеет уникальное название - может управляться одним человеком - на компьютере установлена лицензионная операционная система 9. Клавиатура компьютера. Какая клавиша удаляет символ слева от курсора? + BackSpace - Delete - Enter - Shift - Ctrl - Alt 10. Клавиатура компьютера. Какая клавиша удаляет символ справа от курсора? - BackSpace + Delete - Enter - Shift - Ctrl - Alt 11. Клавиатура компьютера. С помощью каких клавиш можно ввести заглавную букву? - BackSpace - Delete - Enter + Shift - Ctrl - Alt + Caps Lock 12. Клавиатура компьютера. С помощью какой комбинации клавиш можно поменять язык? + Alt+Shift - Ctrl+Shift - Alt+Ctrl - Caps Lock 13. Клавиатура компьютера. Какая клавиша включает и выключает дополнительную клавиатуру? + Num Lock - Caps Lock - Scroll Lock - BackSpace - PrintScreen - Page Up 14. Устройство компьютера. Микропроцессор - это устройство для ... + обработки информации - хранения информации - ввода информации - вывода информации - передачи информации

15. Устройство компьютера. Что такое "Тактовая частота" микропроцессора?  $+$  Число операций за 1 секунду - Объем хранимой информации в Гб - Количество ядер процессора - Скорость передачи данных - Число бит информации, обрабатываемых за одну операцию 16. Устройство компьютера. В каких единицах измерятся "Тактовая частота" современных микропроцессоров?  $+$  в Г $\Gamma$ ц - в Г $\sigma$ ит/сек - в Г $\sigma$ айт - в М $\sigma$ айт/сек - в Ваттах - в Омах 17. Устройство компьютера. Что такое "Разрядность" микропроцессора? - Число операций за 1 секунду - Объем хранимой информации в Гб - Количество ядер процессора - Скорость передачи данных + Число бит информации, обрабатываемых за одну опрерацию 18. Устройство компьютера. Жесткий диск - это устройство для ... - обработки информации  $+$  постоянного хранения информации - временного хранения информации - ввода информации - вывода информации - передачи информации 19. Устройство компьютера. Что является основной характеристикой жесткого диска? + Емкость - Частота - Плотность - Масса - Скорость 20. Устройство компьютера. Оперативная память - это устройство для ... - обработки информации - постоянного хранения информации + временного хранения информации - ввода информации - вывода информации - передачи информации 21. Устройство компьютера. Клавиатура - это устройство для ... - обработки информации - постоянного хранения информации - временного хранения информации + ввода информации - вывода информации - передачи информации 22. Устройство компьютера. Мышь - это устройство для ... - обработки информации - постоянного хранения информации - временного хранения информации + ввода информации - вывода информации - передачи информации 23. Устройство компьютера. Сканер - это устройство для ... - обработки информации - постоянного хранения информации - временного хранения информации + ввода информации - вывода информации - передачи информации 24. Устройство компьютера. Принтер - это устройство для ... - обработки информации - постоянного хранения информации - временного хранения информации - ввода информации + вывода информации - передачи информации 25. Устройство компьютера. Какие принтеры заправляются жидкой краской? - Литерные - Матричные + Струйные - Лазерные 26. Устройство компьютера. Какие принтеры заправляются порошкообразной краской? - Литерные - Матричные - Струйные + Лазерные 27. Устройство компьютера. Монитор - это устройство для ... - обработки информации - постоянного хранения информации - временного хранения информации - ввода информации + вывода информации - передачи информации 28. Устройство компьютера. Модем - это устройство для ... - обработки информации - постоянного хранения информации - временного хранения информации - ввода информации - вывода информации  $+$  передачи информации 29. Устройство компьютера. Укажите, какие устройства обязательно входят в состав компьютера.  $+$  системный блок - сканер  $+$  монитор - принтер

+ клавиатура - ксерокс - источник бесперебойного питания 30. Устройство компьютера. Как называется компакт-диск для многократной записи? + CD-RW - CD-R - FDD - HDD - CD - DVD-R 31. Устройство компьютера. Что такое CPU? + Центральный процессор - Жесткий диск - Оперативная память - Блок питания - Источник бесперебойного питания - Видеокарта 32. Устройство компьютера. Что такое HDD? - Центральный процессор  $+$  Жесткий диск - Оперативная память - Блок питания - Источник бесперебойного питания - Видеокарта 33. Устройство компьютера. Какую емкость имеют большинство CD-дисков?  $+ 700$  Мбайт  $- 1.44$  Мбайт  $- 1024$  Мбайт  $- 4.7$  Гбайт 34. Устройство компьютера. Какую емкость имеют большинство DVD-дисков? - 700 Мбайт  $-1.44$  Мбайт  $-1024$  Мбайт  $+4.7$  Гбайт 35. Устройство компьютера. Какую емкость имеют дискеты?  $-700$  Мбайт  $+1,44$  Мбайт  $-1024$  Мбайт  $-4,7$  Гбайт 36. Устройство компьютера. Что такое контроллер?  $+$  устройство (микросхема) - программа (алгоритм) - информация на диске - канал передачи данных 37. Устройство компьютера. Какие устройства являются контроллерами?  $-$  Монитор  $+$  Видеокарта - Принтер  $+$  Звуковая карта + Сетевая плата - Клавиатура - Мышь 38. Устройство компьютера. Какие устройства являются внешними?  $+$  Монитор - Видеокарта  $+$  Принтер - Звуковая карта  $-$  Сетевая плата  $+$  Клавиатура  $+$  Мышь  $-$  USB-порт  $+$  USB-Flash 39. Устройство компьютера. Какие устройства являются манипуляторами? - Дигитайзер - Сканер - Клавиатура + Мышь  $+$  Трекбол  $+$  Джойстик - Кулер 40.Устройство компьютера. Какие из следующих утверждений верные? + Емкость современных жестких дисков может составлять неколько Терабайт - Первый компьютер был изобретен в XIX веке + ТВ-тюнер позволяет принимать телевизионный сигнал - В современном ПК может быть установлен только один жесткий диск 41. Файловые системы ОС. Что такое файловая система? (выберите наиболее точное определение) + способ организации размещения данных на носителях - часть операционной системы - часть жесткого диска - программа на компьютере - устройство в составе компьютера 42. Файловые системы ОС. В системе имеется один жесткий диск, состоящий из трех разделов и один DVD-привод. Какое имя при подключении получит "флешка"?  $-A: -B: -C: -D: -E: -F: +G:$ 43. Файловые системы ОС. Как могут быть обозначены дисководы для дискет?  $+A: +B: -C: -D: -E: -F: -G:$ - любыми английскими буквами 44. Файловые системы ОС. Что из приведенного может быть именем папки?  $-$  лес.txt  $+$  лес  $-$  лес.jpg  $-$  лес.avi 45. Файловые системы ОС. Что из приведенного может быть именем графического файла?  $-$  лес.txt - лес  $+$  лес.jpg - лес.avi 46. Файловые системы ОС. Что такое файл? (выберите наиболее точное определение) + участок информации на носителе, имеющий собственное имя

- объект для хранения данных

- отдельная часть операционной системы - устройство для хранения информации 47. Файловые системы ОС. Какие из следующих утверждений верные? + Название файлу дает пользователь + Расширение файла показывает тип информации в файле - Расширение файла отделяется от его названия пробелом - Все расширения состоят из трех латинских символов 48. Файловые системы ОС. Какие из следующих утверждений верные? + Каталог и Папка – это слова-синонимы + В одной папке могут хранится другие папки - Имя папки состоит из названия и расширения - В одной папке может хранится 2 файла с одинаковым именем 49. Файловые системы ОС. Выберите расширения текстовых файлов? + .TXT + .DOC - .BMP - .JPG - .MP3 - .AVI - .MPG 50. Файловые системы ОС. Выберите расширения графических файлов? - .TXT - .DOC + .BMP + .JPG - .MP3 - .AVI - .MPG 51. Файловые системы ОС. Выберите расширения звуковых файлов? - .DOC - .BMP - .JPG + .WAV + .MP3 - .AVI - .MPG 52. Файловые системы ОС. Выберите расширения видео-файлов? - .DOC - .BMP - .JPG - .WAV - .MP3 + .AVI + .MPG 53. Файловые системы ОС. Выберите расширения исполнимых файлов (программ)? - .DOC - .JPG - .WAV - .MP3 - .AVI - .MPG + .EXE 54. Что из перечисленного является операционной системой?  $+$  MS-DOS  $+$  Windows Me  $+$  Linux  $+$  Unix  $+$  OS/360  $-$  IBM/360  $-$  Intel  $-$  HP  $-$  Eniac 55. Назовите самую первую операционную систему.  $-MS-DOS$  - Windows XP - Linux - Unix - Mac-OS + OS/360 56. Назовите первую многопользовательскую ОС. + Multics - OS/360 - UNIX - LINUX - Windows 2000 - MAC-OS 57. Назовите первую многозадачную ОС. - Multics - OS/360 + UNIX - LINUX - Windows 2000 - MAC-OS 58. Назовите первую ОС с графическим интерфейсом пользователя.  $-$  Multics  $OS/360$   $-$  UNIX  $-$  LINUX  $-$  Windows 2000  $+$  MAC-OS 59. Назовите первую ОС для мобильного устройства.  $-$  Multics  $-$  OS/360  $-$  LINUX  $+$  Zaurus - Android - Symbian - Simon - IOS 60. В каком году вышла первая версия ОС Unix? - 1964 + 1969 - 1981 - 1984 - 1991 - 1985 61. В каком году вышла первая версия ОС Linux? - 1964 - 1969 - 1981 - 1984 + 1991 - 1985 62. В каком году вышла первая версия ОС Windows? - 1981 - 1984 - 1991 - 1985 + 1995 63. Назовите первую многопользовательскую ОС Windows. - Windows 95 - Windows 98 - Windows Me  $-$  Windows XP  $+$  Windows 2000  $-$  Windows Vista 64. Какие ОС входят в состав Windows 9X?  $+$  Windows 95  $+$  Windows 98  $+$  Windows Me - Windows XP - Windows 2000 - Windows Vista 65. Какие функции выполняют операционные системы?  $+$  Управление данными  $+$  Управление задачами - Дешифровка команд - Создание новых программ - Обработка сигналов  $+$  Связь с пользователем

66. Функции операционных систем. Что из перечисленного относится к управлению ланными? + хранение данных на носителях + управление памятью компьютера + управление устройствами ввода-вывода данных - обработка данных процессором - взаимодействие процессов - планирование процессов - деление пользователей на группы - управление правами доступа к ресурсам - интерфейс системы 67. Функции операционных систем. Что из перечисленного относится к управлению залачами? - хранение данных на носителях - управление памятью компьютера - управление устройствами ввода-вывода данных + обработка данных процессором + планирование процессов + взаимодействие процессов - деление пользователей на группы - управление правами доступа к ресурсам - интерфейс системы 68. Функции операционных систем. Что из перечисленного относится к функции "Связь с пользователем"? - хранение данных на носителях - управление памятью компьютера - управление устройствами ввода-вывода данных - обработка данных процессором - планирование процессов - взаимодействие процессов + управление правами доступа к ресурсам + деление пользователей на группы + интерфейс системы 69. Какие виды окон существуют? + окна папок (каталогов) + окна программ (файлов) + лиалоговые окна + окна справочной системы - окна монолога с пользователем - игровые окна - системные окна - операционные окна - главные окна 70. Операционная система Linux (последние версии) является... - однопользовательской + многопользовательской - олнозалачной + многозалачной - командной + графической + открытой - закрытой 71. Операционная система Windows XP является... - однопользовательской + многопользовательской - однозадачной + многозадачной - командной  $+$  графической - открытой + закрытой 72. Операционная система MS-DOS является... + однопользовательской - многопользовательской + однозадачной - многозадачной + командной - графической 73. Как называется первый графический объект, который появляется на экране после загрузки операционной системы? + Рабочий стол - Панель задач - Главное меню - Панель Управления - Диспетчер программ 74. Как называется элемент для переключения между запущенными программами и открытыми окнами? + Панель залач - Главное меню - Панель Управления - Контекстное меню - Панель состояния - Строка меню 75. Как называется объект, появляющийся на экране при нажатии на кнопку "Пуск"? - Рабочий стол - Панель задач + Главное меню - Панель Управления - Диспетчер программ - Строка меню

76. Как называется меню, которое появляется при щелчке Правой клавишей мышки на каком-нибудь объекте? + Контекстное - Главное - Основное - Служебное - Системное 77. Как называется стрелка на экране монитора? + Указатель - Курсор - Курсив - Амперсант - Дистрибутив 78. Для перемещения окна по экрану нужно ухватиться мышкой за ...  $+$  строку заголовка окна - строку состояния окна - линейку прокрутки - границу окна - область задач окна 79. Какие элементы окна появляются автоматически, если не все объекты помещаются в рабочую часть окна? + Вертикальная линейка прокрутки - Строка заголовка - Строка меню + Горизонтальная линейка прокрутки - Строка состояния окна - Область задач 80. Как называется группа элементов, из которых можно выбрать только один? + Переключатель - Выключатель - Замыкатель - Выбиратель 81. Как называется группа элементов, каждый из которых можно включить и выключить? - Переключатель + Выключатель - Замыкатель - Выбиратель 82. Что такое интерфейс ОС? + Внешний вид ОС + Способ взаимодействия ОС с пользователем - Специальная программа в составе ОС для рисования - Устройство в составе монитора, управляющее выводом ОС на экран - Устройство в составе клавиатуры, управляющее вводом данных в ОС 83. Каким образом осуществляется управление компьютером в ОС с "командным" интерфейсом? + ввод команд с клавиатуры - комбинации клавиш - выбор команд в меню - мышью 84. Каким образом осуществляется основное управление компьютером в ОС с "табличным" интерфейсом? - ввод команд с клавиатуры + комбинации клавиш + выбор команд в меню - мышью 85. Каким образом осуществляется основное управление компьютером в ОС с "графическим" интерфейсом? - ввод команд с клавиатуры - комбинации клавиш  $-$  выбор команд в меню  $+$  мышью 86. Почему Windows 8 так называется? + это восьмая версия ОС от Windows - вышла в 2008 году - 8 - это перевернутый символ бесконечности - по созвучию с эскимоским словом "совершенство" 87. Виды программного обеспечения. Какие из программ относятся к системным?  $+$  Операционные системы  $+$  Драйверы устройств - Языки программирования - Текстовые процессоры - 1С: Предприятие - Архиваторы - Антивирусные программы - Программы - браузеры 88. Виды программного обеспечения. Какие из программ относятся к инструментальным? - Операционные системы - Драйверы устройств + Языки программирования - Текстовые процессоры - 1С: Предприятие - Архиваторы - Антивирусные программы - Программы - браузеры 89. Виды программного обеспечения. К какому классу программ относятся компьютерные игры? - инструментальные - развлекательные + прикладные - системные 90. Виды программного обеспечения. Какие из программ относятся к прикладным?

- Операционные системы - Драйверы устройств - Языки программирования

 $+$  Текстовые процессоры  $+$  Консультант Плюс  $+$  1С: Предприятие

91. Классификация программного обеспечения. Программы- утилиты относятся к ...

+ прикладному программному обеспечению

- системному программному обеспечению

- инструментальному программному обеспечению

92. Классификация программного обеспечения. Драйверы устройств относятся к ...

- прикладному программному обеспечению

+ системному программному обеспечению

- инструментальному программному обеспечению

93. Классификация программного обеспечения. Что из перечисленного входит в состав прикладного программного обеспечения?

 $+$  служебные программы  $+$  офисные программы  $+$  игры

+ тренажеры - драйверы устройств - языки программирования

- операционные оболочки

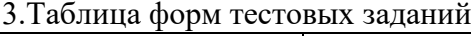

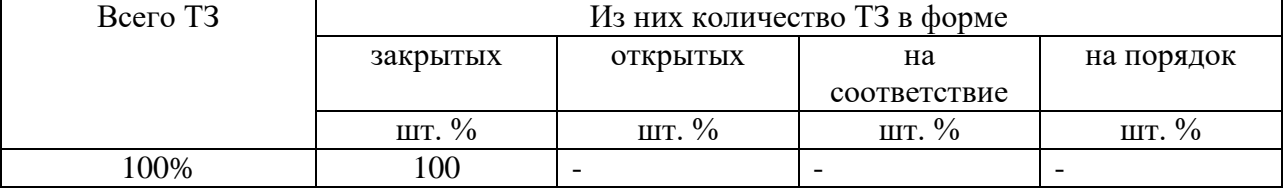

4. Таблица ответов к тестовым заданиям

«+» правильный ответ

«-» неправильный ответ

Комплект оценочных заданий № 2 по Разделу 2. «Структура ПК. Компьютерные сети». Тема 2.2. «Виды вычислительных сетей. Интернет» (Аудиторная самостоятельная работа).

1. Спецификация Банка тестовых заданий по Разделу 2. «Структура ПК. Компьютерные сети». Тема 2.2. «Виды вычислительных сетей. Интернет»

2. Содержание Банка тестовых заданий.

*Инструкция: выбери правильный ответ.*

1. Что из перечисленного является устройством сопряжения?

 $+$  модем  $+$  сетевая плата - процессор - жесткий диск

- коаксиальный кабель - оптоволоконный кабель - кабель "витая пара"

2. Что из перечисленного является средством (каналом) связи?

- модем - сетевая плата - процессор - жесткий диск

 $+$  коаксиальный кабель  $+$  оптоволоконный кабель  $+$  кабель "витая пара"

3. Какой из каналов связи обладает самой высокой пропускной способностью?

+ оптоволоконный - инфракрасный - радиоволновой

- спутниковый - телефонный

4. Какие виды компьютерных сетей существуют?

+ глобальные + локальные - центральные

- кооперативные - удаленные

5. Как называется набор правил для передачи информации между компьютерами в сети?

- сетевой договор + сетевой протокол - сетевой контракт

- сетевой сертификат - сетевой паспорт

6. Какой из сетевых протоколов определяет правила соединения линий связи между собой и правила кодирования сигналов?

+ физический - канальный - сетевой - транспортный

- сеансовый - представительский - прикладной

7. Какой из сетевых протоколов проверяет занятость среды передачи и обнаруживает и корректирует ошибки? - физический + канальный - сетевой - транспортный - сеансовый - представительский - прикладной 8. Какой из сетевых протоколов отвечает за маршрутизацию данных в компьютерных сетях? - физический - канальный - + сетевой - транспортный - сеансовый - представительский - прикладной 9. Какой из сетевых протоколов обеспечивает обнаружение потерянных и искаженных данных? - физический - канальный - сетевой + транспортный - сеансовый - представительский - прикладной 10. Какой из сетевых протоколов обеспечивает диалог между компьютерами, определяя какой из них передает, а какой - принимает данные? - физический - канальный - сетевой - транспортный + сеансовый - представительский - прикладной 11. Какой из сетевых протоколов обеспечивает преобразование данных для использования их в различных системах? - физический - канальный - сетевой - транспортный - сеансовый + представительский - прикладной 12. Какой из сетевых протоколов обеспечивает взаимодействие различных компьютерных программ с сетью? - физический - канальный - сетевой - транспортный - сеансовый - представительский + прикладной 13. Как называется набор сетевых протоколов?  $+$  стек - спам - спам - слот - свич 14. Какие функции выполняют локальные сети?  $+$  обмен информацией  $+$  использование общих устройств  $+$  использование общих программ - транспортировка компьютеров - создание новых программ - поиск информации 15. Как называется тип локальной сети, когда все компьютеры подключены к концентратору? - шина - кольцо + звезда - дерево 16. Как называется тип локальной сети, когда все компьютеры последовательно соединены одним общим кабелем? + шина - кольцо - звезда - дерево 17. Какое оборудование необходимо для объединения компьютеров в локальную сеть топологии «Звезда»? + кабель «витая пара» - коаксиальный кабель - модем + сетевая плата  $+$  концентратор  $+$  коннектор - терминатор 18. Какое оборудование необходимо для объединения компьютеров в локальную сеть топологии «Шина»? - кабель «витая пара» + коаксиальный кабель - модем + сетевая плата  $+$  концентратор  $+$  коннектор  $+$  терминатор 19. Как называется тип локальной сети, в которой все компьютеры равноправны между собой? + Одноранговая - Многоранговая - Одноправная - Многоправная - Одноуровневая - Многоуровневая 20 .Как называется тип локальной сети, в которой имеется выделенный сервер? - Одноранговая и непринимализм + Многоранговая и непринимализм - Одноправная - Многоправная - Одноуровневая - Многоуровневая 21. На каком уровне осуществляется управление доступом в одноранговых локальных сетях? + На уровне ресурсов - На уровне пользователей

- На уровне процессов - На уровне сигналов 22. На каком уровне осуществляется управление доступом в многоранговых локальных сетях? - На уровне ресурсов + На уровне пользователей - На уровне процессов - На уровне сигналов 23. Какие из следующих утверждений верны для локальных сетей? + Для организации сети с топологией "Шина" потребуется меньше кабеля, чем при огрганиции "Звезды" + Сеть "Звезда" обладает большей пропускной способностью, чем "Шина" - При обрыве кабеля в топологии "Шина" сеть продолжает нормально функционировать - Организация сети с топологией "Звезда" требует меньше денежных средств, чем "Шина" 24. В каком году появилась сеть "Интернет"? - 1955 - 1966 - 1977 + 1989 - 1995 - 2001 25. Как называется служба соответствия IP адресов с их символьными именами?  $+$  DNS - WWW - FTP - Telnet - HTTP 26. Как называется служба сети Интернет, предназначенная для передачи файлов? - DNS - WWW + FTP - Telnet - HTTP 27. Доменные имена. Что такое "com"? +индекс коммерческой организации - индекс некоммерческой организации - индекс военной организации - индекс образовательного учреждения - индекс сетевой организации 28. Доменные имена. Что такое "org"? - индекс коммерческой организации  $+$ индекс некоммерческой организации - индекс военной организации - индекс образовательного учреждения - индекс сетевой организации 29. Доменные имена. Что такое "net"? - индекс коммерческой организации - индекс некоммерческой организации - индекс военной организации - индекс образовательного учреждения + индекс сетевой организации 30. Дан URL-адрес: [www.comedy.tv](http://www.comedy.tv/). Что такое tv? + региональный домен государства Тувалу - домен первого уровня для телевизионных компаний - домен третьего уровня для телевизионных компаний - региональный домен республики Тува 31. Как называются программы для просмотра Web-страниц? + Браузеры - Брандмауэры - Фаерволлы - Дистрибутивы - Органайзеры 32. Какие из перечисленных программ являются браузерами? + Google Chrome  $+$  Opera  $+$  Internet Explorer  $+$  Mozilla FireFox - Outlok Express - Visual Fox Pro - Microsoft Access - Microsoft Outlook 33. Дан почтовый адрес: "kaktus@mail.ru". Что такое kaktus? + имя почтового ящика - имя почтового сервера - название сайта - индекс государства 34. Дан почтовый адрес: "kaktus@mail.ru" . Что такое mail? - имя почтового ящика  $+$  имя почтового сервера - название сайта - индекс государства 35. Как называется сайт, на котором реализован механизм обмена текстовыми сообщениями между посетителями этого сайта в реальном времени? + Web-chat - Web-конференция - Телеконференция - Web-форум 36. Как называется сайт, на котором пользователи могут оставлять свои сообщения на определенную тему?  $-$  Web-chat  $+$  Web-форум  $-$  Интернет-пейджер

37. Как называется фирма – поставщик услуг Интернет?

 $+$  сервис-провайдер - сервер-провайдер

 $-$  интернет – сервис - интернет - сервер

Комплект оценочных заданий № 3 по Разделу 2. «Структура ПК. Компьютерные сети». Тема 2.3. «Защита информации» (Аудиторная самостоятельная работа).

1. Спецификация Банка тестовых заданий по Разделу 2. «Структура ПК. Компьютерные сети». Тема 2.3. «Защита информации»

2. Содержание Банка тестовых заданий.

*Инструкция: выбери правильный ответ.*

1. Как называется угроза информационной безопасности, заключающаяся в невозможности использования информации при ее наличии?

+ Порча - Утрата - Кража - Фишинг

2. Как называется угроза информационной безопасности, заключающаяся в полной потере информации?

- Порча + Утрата - Кража - Фишинг - Отказ

3. Как называется угроза информационной безопасности, заключающаяся в копировании информации путем несанкционированного доступа?

 $-I$  Горча - Утрата + Кража - Фишинг - Отказ

4. Как называется вид интернет-мошенничества, целью которого является получение доступа к конфиденциальным данным пользователей — логинам и паролям, используя, например, подложные сайты?

+ Фишинг - Своппинг - Пэйджинг - Хаккинг - Фракинг

5. Что из перечисленного может являться общей причиной УТРАТЫ информации?

 $+$  Компьютерные вирусы  $+$  Компьютерные черви - Троянские программы

- Руткит-программы - Бэкдор-программы

6. Что из перечисленного может являться средством КРАЖИ информации?

- Компьютерные вирусы - Компьютерные черви + Троянские программы

 $+$  Руткит-программы  $+$  Бэкдор-программы

7. Что из перечисленного чаще всего крадут интернет-мошенники?

+ Логины и пароли - Файлы - Деньги - Фотографии - Видеоролики 8. Что из перечисленного призвано защищать оборудование от скачков напряжения в электрической цепи?

 $+$  Сетевые фильтры  $+$  Источники бесперебойного питания - Блоки питания

- BIOS - USB-ключи - смарт-карты - Электронные замки

9. Какие источники бесперебойного питания (ИБП) обеспечивают максимальную защиту оборудования?

- ИБП Резервного типа

- Линейно-интерактивные ИБП

+ ИБП с двойным преобразованием энергии

- Квадро-нелинейные ИБП реального времени

10. Какое устройство лежит в основе любого Источника бесперебойного питания?

+ Аккумулятор - Дешифратор - Карбюратор - Синтезатор

11. Как называется процедура проверки соответствия субъекта и того, за кого он пытается себя выдать, с помощью некой уникальной информации?

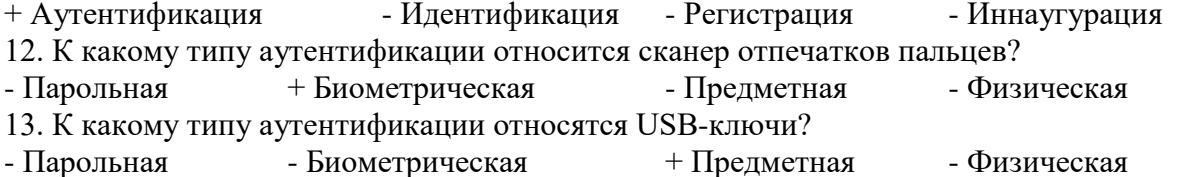

14. Как называются вредоносные программы, способные создавать свои копии и внедрять (заражать) их в файлы, системные области компьютера, компьютерных сетей, а также осуществлять иные деструктивные действия?

+ Классические вирусы - Сетевые черви - Троянские программы

- Руткит-программы - Бэкдор-программы

15. Как называются вредоносные программы, способные самостоятельно распространяться по компьютерным сетям, а также создавать и распространять свои копии, и осуществлять иные вредоносные действия?

- Классические вирусы + Сетевые черви - Троянские программы

- Руткит-программы - Бэкдор-программы

16. Как называются вредоносные программы, не способные создавать свои копии, используемые злоумышленником для сбора информации, её разрушения или модификации, нарушения работоспособности компьютера или использования его ресурсов в неблаговидных целях?

- Классические вирусы - Сетевые черви + Троянские программы

- Руткит-программы - Бэкдор-программы

17. Как называются программы для скрытия следов присутствия злоумышленника или вредоносной программы в системе?

- Классические вирусы - Сетевые черви - Троянские программы + Руткит-программы - Бэкдор-программы

18. Как называются программы удаленного администрирования (управления), которые устанавливает взломщик (хакер) на взломанном им компьютере после получения первоначального доступа с целью повторного получения доступа к системе?

- Классические вирусы - Сетевые черви - Троянские программы

- Руткит-программы + Бэкдор-программы

19. Какие из антивирусных программ являются платными?

+ Kaspersky Antivirus + Dr. Web + NOD32 - Avast - Avira - AVG 20. Какие из антивирусных программ являются бесплатными?

 $+$  Avast  $+$  Avira  $+$  AVG - McAfee - Panda - NOD32

3.Таблица форм тестовых заданий

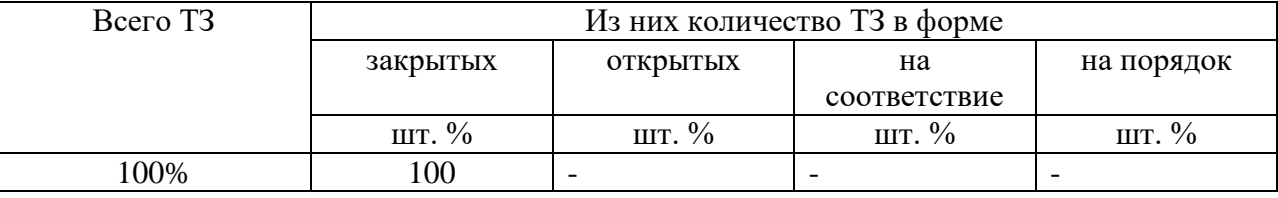

4. Таблица ответов к тестовым заданиям

«+» правильный ответ

«-» неправильный ответ

Комплект оценочных заданий № 4 по Разделу 3. «Автоматизированная обработка информации». Тема 3.1. «Автоматизированная обработка текстовой информации». (Аудиторная самостоятельная работа).

1. Спецификация Банка тестовых заданий по Разделу 3. «Автоматизированная обработка информации». Тема 3.1. «Автоматизированная обработка текстовой информации». 2. Содержание Банка тестовых заданий.

*Инструкция: выбери правильный ответ.*

1. Как называется текстовый процессор в Microsoft Office?

+ Word - Excel - Access - PowerPoint - Outlook

2. Как называется текстовый процессор в OpenOffice?

+ Writer - Calc - DataBase - Drawing

3. Текстовый процессор - это ... + программа для создания, просмотра и обработки текстовой информации - часть компьютера, наподобие клавиатуры - программа для обработки экономической информации - программа для создания, просмотра и изменения рисунков 4. Курсор – это ... + Активная область экрана. Показывает место, где появится очередной введенный символ. - Наклонный эффект. Его можно включить с помощью кнопки с буквой «К» на панели инструментов - Название команды в меню - Элемент линейки прокрутки 5. Какие из следующих утверждений верные для текстовых процессоров? + Можно выводить на экран и убирать с экрана панели инструментов  $+$  Текстовые процессоры – многооконные программы - В текстовых процессорах нельзя работать с таблицами - В текстовых процессорах можно только набирать и редактировать текст 6. Двойной щелчок мышкой по тексту выделяет ...  $+$   $c$  $\pi$  $\alpha$ <sub>B $\alpha$ </sub> - предложение - абзан - строку - весь текст 7. Какие из следующих утверждений верные для текстовых процессоров? + Знаки препинания пишутся слитно с предшествующим текстом - Знаки препинания пишутся слитно с последующим текстом + Скобки и кавычки пишутся слитно с заключенным в них текстом - Тире пишется слитно с предшествующим текстом - Клавиша Пробел используется для выравнивания текста по центру  $+$  Абзац заканчивается нажатием на клавишу Enter 8. Выберите текст в котором нет ошибки с точки зрения правил набора текста (пробел обозначен знаком подчеркивания). + слово, слово - слово ,слово - слово, слово - слово, слово 9. Выберите текст в котором нет ошибки с точки зрения правил набора текста. (пробел обозначен знаком подчеркивания) + слово (слово) слово - слово(слово) слово - « СЛОВО» -слово(слово)слово 10. Какие операции включает в себя понятие «Форматирование абзацев»: + изменение положения границ абзаца - изменение размера шрифта + изменение отступа красной строки + изменение выравнивания текста + изменение межстрочного интервала - изменение межсимвольного интервала 11. Какие операции включает в себя понятие «Форматирование символов» + Изменение шрифта  $+$ Изменение размера шрифта + изменение кернинга - Изменение выравнивания + Изменение цвета символов - Изменение межстрочного интервала 12. Какого способа выравнивания текста не существует? - по правому краю - по левому краю  $+$  по длине - по ширине - по центру 13. Что такое гарнитура?  $+ \text{II}$ рифт - Размер шрифта - Межсимвольный интервал - Междустрочный интервал - Отступ перед и после абзаца 14. Что такое кегль? + Размер шрифта - Межсимвольный интервал - Шрифт - Междустрочный интервал - Отступ перед и после абзаца 15. Что такое кернинг? - Размер шрифта - Шрифт + Межсимвольный интервал - Междустрочный интервал - Отступ перед и после абзаца 16. Что такое интерлиньяж? - Шрифт - Размер шрифта - Межсимвольный интервал

+ Междустрочный интервал - Отступ перед и после абзаца 17. Что такое отбивка? - Шрифт - Размер шрифта - Межсимвольный интервал - Междустрочный интервал  $+$  Отступ перед и после абзаца 18. Текстовый процессор Writer. Что из перечисленного относится к «Рельефу шрифта»? - Прописные - Строчные - Капитализация + Приподнятый + Утопленный - Контур 19. Текстовый процессор Writer. На какой вкладке «Формат-Шрифт» можно выбрать верхний или нижний индекс? - Шрифт - Эффекты шрифта + Положение - Гиперссылка - Фон 20. Текстовый процессор Writer. На какой вкладке «Формат-Шрифт» можно выбрать цвет шрифта? - Шрифт + Эффекты шрифта - Положение - Гиперссылка - Фон 21. Текстовый процессор Writer. На какой вкладке окна «Формат-Абзац» можно выбрать межстрочный интервал? + отступы и интервалы - выравнивание - положение на странице 22. Текстовый процессор Writer. На какой вкладке окна «Формат-Абзац» можно включить автоматический перенос по словам (слогам)? - отступы и интервалы - выравнивание  $+$  положение на странице 23. Текстовый процессор Writer. С помощью какой команды можно сделать страницу альбомной?  $+$  Формат – Страница - Вид – Альбомная - Файл - Параметры страницы - Сервис - Параметры станицы 24. Текстовый процессор Writer. С помощью какой команды можно изменить масштаб?  $+$  Вил – Масштаб - Файл – Масштаб - Формат – Мастшаб - Сервис - Масштаб 25. Текстовый процессор Writer. На какой вкладке диалогового окна "Свойства таблицы" можно выбрать способ выравнивания всей таблицы на странице?  $+$  Таблица - На странице - Столбцы - Обрамление - Фон 26. Текстовый процессор Writer. На какой вкладке диалогового окна "Свойства таблицы" можно выбрать способ вертикального выравнивания в ячейках таблицы? - Таблица + На странице - Столбцы - Обрамление - Фон 27. Что такое форматирование текста?  $+$  изменение внешнего вида текста - удаление текста - исправление ошибок текста и набор текста 28. Текстовый процессор Microsoft Word. С помощью какой вкладки инструментов можно настроить формат симолов и абзацев? + Главная - Вставка - Разметка страницы - Ссылки - Вид 29. Текстовый процессор Microsoft Word. С помощью какой вкладки инструментов можно внедрить в документ таблицу, фигуру, рисунок или формулу? - Главная  $+ B$ ставка - Разметка страницы - Ссылки - Вид 30. Текстовый процессор Microsoft Word. С помощью какой вкладки инструментов можно осуществить форматирование страниц? - Главная Вставка + Разметка страницы Ссылки Вид 31. Текстовый процессор Microsoft Word. С помощью какой вкладки инструментов можно включить автоматическую расстановку переносов? - Главная - Вставка + Разметка страницы - Ссылки - Вид 32. Текстовый процессор Microsoft Word. С помощью какой команды можно сделать страницу альбомной? - Формат – Страница - Вид – Альбомная - Файл - Параметры страницы - Сервис - Параметры станицы  $+$  Разметка страницы - Ориентация

3.Таблица форм тестовых заданий

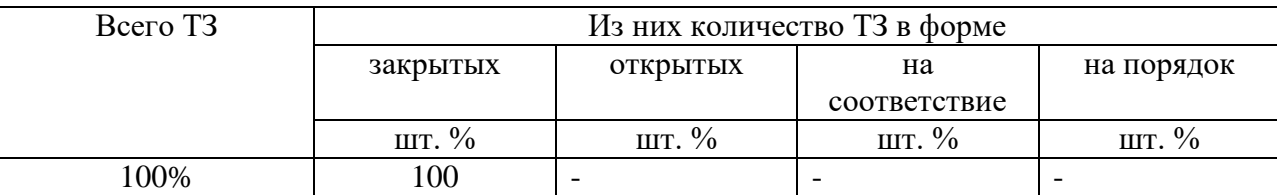

4. Таблица ответов к тестовым заданиям

«+» правильный ответ

«-» неправильный ответ

Комплект оценочных заданий № 5 по Разделу 3. «Автоматизированная обработка информации». Тема 3.2. «Автоматизированная обработка числовой информации». (Аудиторная самостоятельная работа).

1. Спецификация Банка тестовых заданий по Разделу 3. «Автоматизированная обработка информации». Тема 3.2. «Автоматизированная обработка числовой информации».

2. Содержание Банка тестовых заданий.

*Инструкция: выбери правильный ответ.*

1. Выберите основное назначение электронных таблиц.

+ вычисления - диаграммы - создание таблиц - форматирование таблиц

2. Как называются файлы электронных таблиц?

+ Книги - Листы - Документы - Гистограммы

3. Сколько листов может содержать одна книга?

+ неограниченное число - 3 - 8 - 16 - 256

4. Какой адрес имеет ячейка на пересечении 6 строки и 5 столбца?

 $+ E6$  -  $6E$  -  $16$  -  $6I$  -  $D6$  -  $6D$ 

5. Что отображается в правой части строки формул?

+ содержимое текущей ячейки - адрес текущей ячейки

- номер текущей ячейки - ничего не отображается

6. Что такое табличный курсор?

+ рамка вокруг текущей ячейки - мигающая палочка - стрелка на экране

7. Какие из следующих утверждений верные?

+ каждый лист состоит из 65536 строк

+ ввод формулы начинается со знака равно

- ввод формулы можно закончить, если щелкнуть в другой ячейке

- адреса ячеек нельзя использовать в формулах

8. Какие из следующих утверждений верные?

+ каждому листу можно дать своё название

+ круговая диаграмма должна обязательно содержать легенду

- цвет рамки в таблице может быть только черным

- в электронных таблицах можно разбивать ячейки

9. Какие из следующих утверждений верные?

+ адреса ячеек вводятся в формулу щелчком левой клавиши мышки

+ текст хранится в той ячейке, в которой его начали набарать

- зайти в ячейку можно с помощью клавиши ENTER

- ввод формулы заканчивается нажатием на клавишу «Пробел»

10. Какая из перечисленных функций вычисляет среднее арифметическое значение?

+ AVERAGE - SUM - COUNT - СРЗНАЧ - SRARIFM

11. Какая из перечисленных функций вычисляет сумму?

- AVERAGE  $+$  SUM - COUNT - CP3HAY - SRARIFM

12. Какая из перечисленных функций вычисляет место?

- AVERAGE - SUM - COUNT - MESTO + RANK - RANG 13. Какие из перечисленных программ являются Электронными таблицами?

+ Microsoft Excel - Microsoft Access - Microsoft Calc + Open Office. Calc - OpenOffice. Spreadsheet - OpenOffice. Writer 14. Какое расширение имеют файлы электронных таблиц OpenOffice.Calc? + ods - odt - xls - doc - ooc - mse 15. Какое расширение имеют файлы электронных таблиц Microsoft Excel?  $- \text{ods}$   $- \text{odt}$   $+ \text{xls}$   $- \text{doc}$   $- \text{soc}$   $- \text{mse}$ 16. В ячейке А1 записано число 20. В ячейке В1 – число 50. В ячейке С1 записали формулу:  $=$ ЕСЛИ(A1>B1;A1\*B1;A1+B1). Какое число появится в ячейке С1?  $+70$   $-1000$   $-30$   $-20$   $-50$ 17. В ячейке А1 записано число 200. В ячейке В1 – число 500. В ячейке C1 – число 800. В ячейке D1 записали формулу: =IF(A1>C1;SUM(A1:C1);AVERAGE(A1:C1). Какое число появится в ячейке D1?  $+ 500$   $- 1000$   $- 1500$   $- 0$   $- 300$ 18. Чтобы зафиксировать какую-либо часть адреса ячейки при автозаполнении, перед ней необходимо поставить знак…  $+$  \$ - % - S - ! - # - & 19. Какую клавишу нужно удерживать нажатой, чтобы выделить несмежные ячейки?  $+$  CTRL  $-$  SHIFT  $-$  ALT  $-$  INSERT  $-$  TAB 20. В ячейке А1 написали: 25,00 руб. Эта информация является: + текстом - числом - формулой - числовым текстом - текстовым числом 21. На какой вкладке диалогового окна «Формат ячеек» можно включить Перенос по словам? + Выравнивание - Обрамление - Эффекты шрифта - Дополнительно - Положение 22. Что такое гистограмма? + столбчатая диаграмма - круговая диаграмма - точечная диаграмма - строчная диаграмма 23. Круговая диаграмма служит для отображения…  $+$  доли  $-$  количества - процентов - цветных секторов на круге 24.Гистограмма служит для отображения… - доли + количества - процентов - чисел 25. Что такое легенда?

 $+$  описание цветов в диаграмме - примечание к ячейке таблицы

- дополнительный модуль программы - способ выравнивания данных

- надпись данных в диаграмме

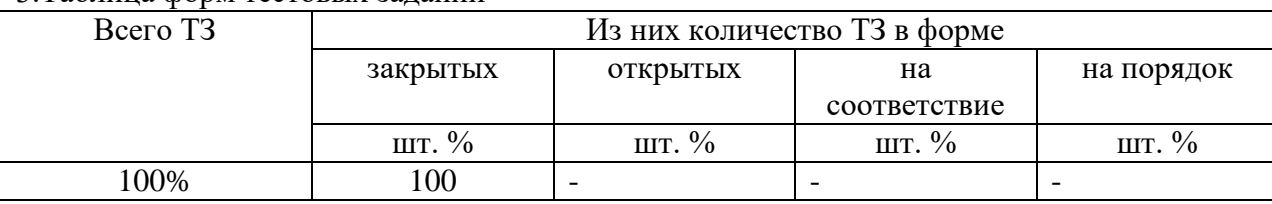

3.Таблица форм тестовых заданий

4. Таблица ответов к тестовым заданиям

«+» правильный ответ

«-» неправильный ответ

Комплект оценочных заданий № 6 по Разделу 3. «Автоматизированная обработка информации». Тема 3.3. «Автоматизированная система хранения и поиска информации» (Аудиторная самостоятельная работа).

Спецификация Банка тестовых заданий по разделу 3 тема 3.3. 1. по Разделу 3. «Автоматизированная обработка информации». Тема 3.3. «Автоматизированная система хранения и поиска информации» 2. Содержание Банка тестовых заданий. Инструкция: выбери правильный ответ. 1. База данных - это ...

+ массив информации, представленный в виде таблицы или набора таблиц

- произвольный набор информации разного вида

- программа для хранения и обработки информации

- совокупность данных на диске, имеющая собственное имя

2. Базы данных относятся к ... обеспечению компьютера.

- программному - аппаратному + информационному

3. СУБД относятся к ... обеспечению компьютера.

+ программному - аппаратному - информационному

4. Как расшифровывается СУБД?

+ Система управления базами данных - Среда управления базами данных

- Способ управления базами данных - Структурный узел базы данных

5. Какие из перечисленных программ являются СУБД?

 $+$  Oracle  $+$  Visual FoxPro  $+$  Access  $+$  Base

- PowerPoint - Excel - CorelDraw - Visual Basic

6. Какие из перечисленных СУБД являются однопользовательскими?

 $+$  Access  $+$  Base - Oracle Server  $+$  Visual FoxPro - SOL Server

7. Какие из перечисленных СУБД являются многопользовательскими?

- Access - Base + Oracle Server - Visual FoxPro + SQL Server

8. Как называется СУБД из пакета программ Microsoft Office?

- Word - Excel - PowerPoint - Outlook  $+$  Access

9. Как называется СУБД из пакета программ Open Office?

 $+$  Base - Writer - Drawing  $-Calc$ 

10. Какие из следующих утверждений верные?

+ База данных может содержать несколько таблиц

- Объекты базы данных хранятся в отдельных файлах

+ Создание базы данных начинается с ее сохранения

- База ланных и таблица - это олно и тоже

11. Объект «Таблица» предназначен для...

+ хранения информации в базе данных

- просмотра и ввода информации в базу данных

- обработки информации в базе данных

- вывода информации из базы данных на печать

12. Объект «Запрос» предназначен для...

- хранения информации в базе данных

- просмотра и ввода информации в базу данных

+ обработки информации в базе данных

- вывода информации из базы данных на печать

13. Объект «Форма» предназначен для...

- хранения информации в базе данных

+ просмотра и ввода информации в базу данных

- обработки информации в базе данных

- вывода информации из базы данных на печать

14. Объект «Отчет» предназначен для...

- хранения информации в базе данных

- просмотра и ввода информации в базу данных

- обработки информации в базе данных

+ вывода информации из базы данных на печать 15. Какой режим работы позволяет создавать объекты базы данных с "нуля"? + Конструктор - Мастер - Представление - Просмотр 16. Какой режим работы позволяет создавать объекты базы данных в процессе диалога с пользователем? - Конструктор + Мастер - Представление - Просмотр 17. Как называются столбцы таблицы базы данных? + Поля - Записи - Ключи - Режимы - Объекты 18. Как называются строки таблицы базы данных? - Поля + Записи - Ключи - Режимы - Объекты 19. Какие из следующих утверждений верные? + Ключевые поля предназначены для связи нескольких таблиц друг с другом + Ключевое поле должно содержать только уникальные записи - Строки таблицы образуют ее структуру - Столбцы таблицы предназначены для хранения информации 20. Что такое тип поля? + Тип информации, хранящейся в поле - Внешний вид поля - Расположение записей в поле - Количество информации, хранящейся в поле - Расширение файла базы данных 21. Каких объектов не существует? - Таблица - Запрос - Форма - Отчет + Дизайн + Мастер  $+$  Ключ 22. Какие типы данных можно использовать для хранения номера телефона? + Текстовый - Поле МЕМО + Числовой - Дата/Время - Денежный - Счетчик - Логический - Поле объекта OLE 23. Какой тип данных позволяет хранить значения типа "ДА/НЕТ"? - Текстовый - Поле МЕМО - Числовой - Дата/Время - Денежный - Счетчик + Логический - Поле объекта OLE 24. Какой тип данных используется для создания ключевого поля? - Текстовый - Поле МЕМО - Числовой - Дата/Время - Ленежный  $+$  Счетчик - Логический - Поле объекта OLE 25. Какой тип данных используется для хранения в базе данных изображений? - Текстовый - Поле МЕМО - Числовой - Дата/Время - Денежный - Счетчик - Логический + Поле объекта OLE 26. Какой тип данных используется для хранения "длинного" текста? - Текстовый + Поле МЕМО - Числовой - Дата/Время - Денежный - Счетчик - Логический - Поле объекта OLE 27. Как правильно сформулировать условие "не равно"?  $+\iff$  - No(=) - == -  $\times$  - =! 28. Какие скобки используются для создания запроса с параметром? + квадратные - фигурные - круглые - двойные 29. Какие из следующих утверждений верные? + Таблицы баз данных состоят из полей и записей - Формы можно использовать только для ввода данных в таблицу - Для одной таблицы можно создать только один запрос + Формы и отчеты можно создавать для таблиц и запросов

3.Таблица форм тестовых заданий

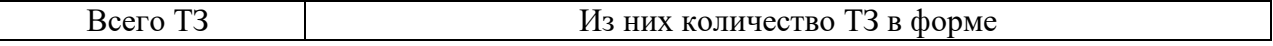

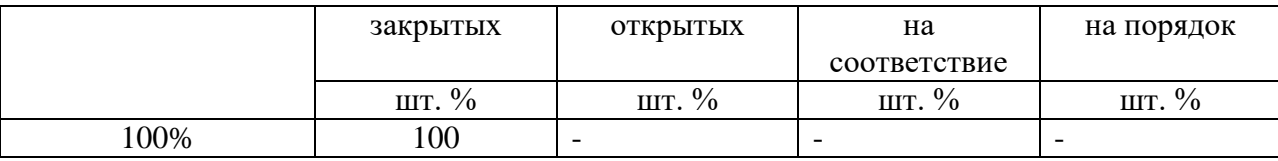

4. Таблица ответов к тестовым заданиям

«+» правильный ответ

«-» неправильный ответ

#### 4.1.4. САМОСТОЯТЕЛЬНАЯ РАБОТА

Комплект оценочных заданий № 1 по Разделу 3. «Автоматизированная обработка информации». Тема 3.1. «Автоматизированная обработка текстовой информации». (Внеаудиторная самостоятельная работа).

Название: Компьютерный практикум: Создание комплексного текстового документа. Задание:

Подготовить текстовый документ на тему «Военный флот РФ»

Порядок выполнения:

- 1. Найти в сети Интернет информацию по теме презентации.
- 2. Оформить документ в соответствии с официальными требованиями.
- 3. Разбить документ на главы.
- 4. Добавить в документ автоматическое оглавление.

Комплект оценочных заданий №2 по Разделу 3. Автоматизированная обработка информации. Тема 3.2. Автоматизированная обработка числовой информации. (Внеаудиторная самостоятельная работа).

Название: Компьютерный практикум: «Создание вычисляемых таблиц. Построение диаграмм».

Задание:

1. Подготовить электронные таблицы для автоматизации спортивных соревнований, посвященных Дню защитника отечества (выдается материал в виде графических файлов: каждый вид соревнований – отдельный лист.

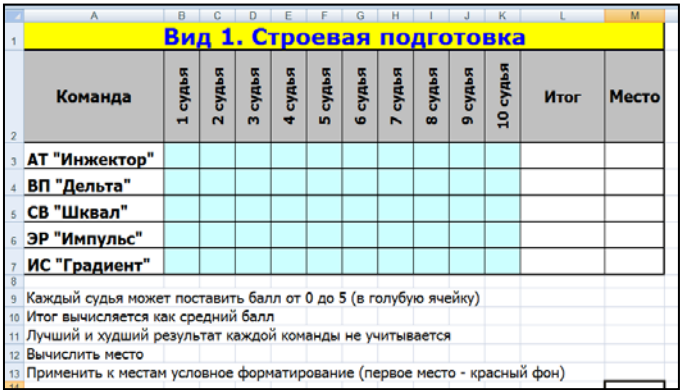

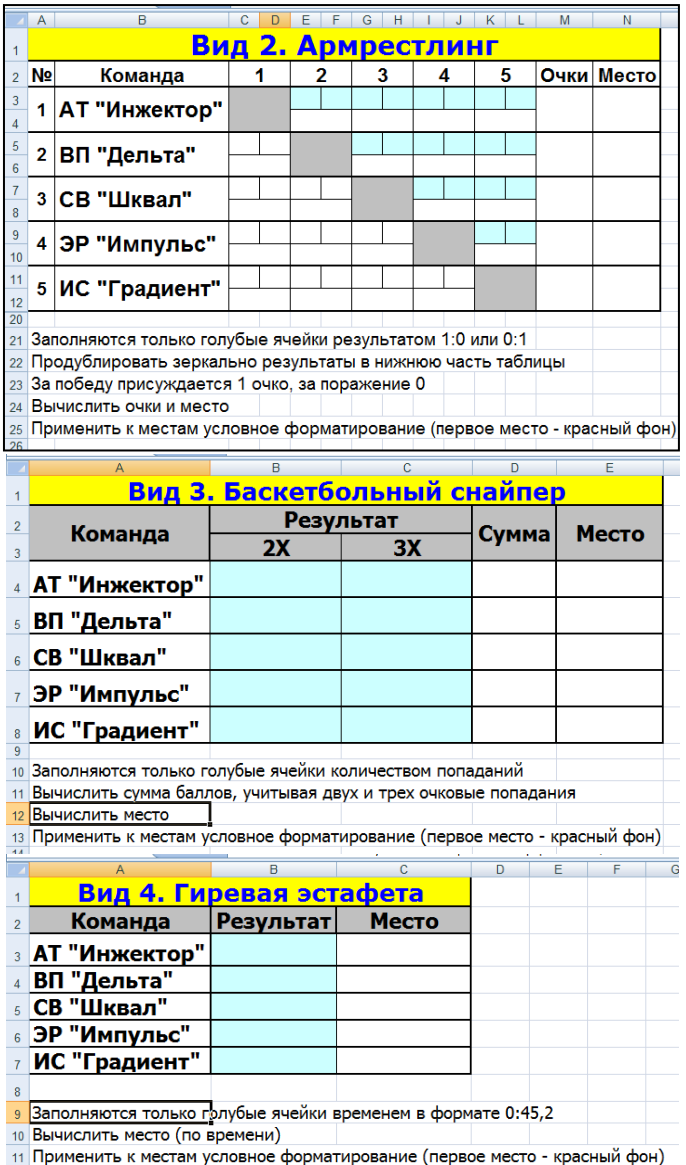

2. Вид 5, 6, 7, 8 – создается аналогично виду 4, Вид 9 аналогично виду 2.

3. Все вычисления должны выполняться по формулам с использованием функций и автоматического заполнения ячеек.

4. Сформировать Итоговою таблицу соревнований.

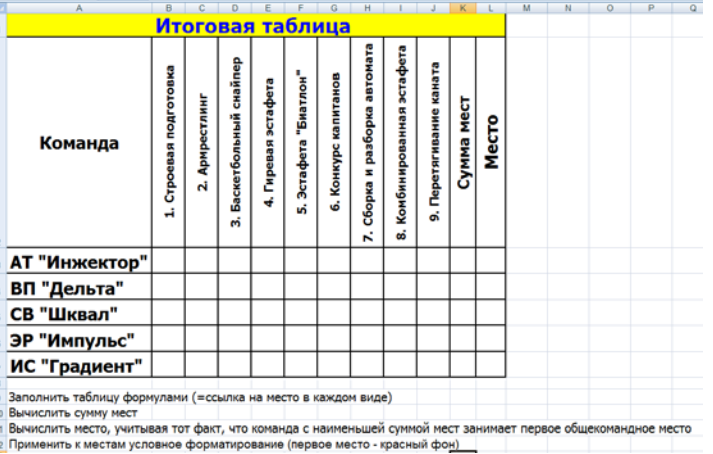

5. Построить диаграмму, отображающую сумму мест, набранных командами. Оформить диаграмму.

6. Построить диаграмму отображающую места команд (пьедестал почета)

Порядок выполнения: Выполнить задание.

#### **4.2. Задания для промежуточной аттестации**

Перечень

вопросов для подготовки к экзамену по учебной дисциплине «ЕН.02 Информатика» для обучающихся по специальности 26.02.03 Судовождение

#### Перечень вопросов:

- 1. Методы и средства сбора, обработки, хранения и передачи информации.
- 2. Сжатие и архивация информации.
- 3. Компьютерная модель. Компьютерный эксперимент. Анализ полученных данных.

4. Выбор типовых методов и способов решения задач. Оценка эффективности методов и способов решения задач.

- 5. Автоматизированные системы управления.
- 6. Система автоматического управления.
- 7. СПС: виды, назначение, структура.
- 8. Структура ПК: процессор, память, шина, системная плата.
- 9. Структура ПК: устройства ввода-вывода, адаптеры.
- 10. Программное обеспечение ПК.
- 11. Файловая структура ПК.
- 12. Операционные системы.
- 13. Виды компьютерных сетей. Топология компьютерных сетей.
- 14. Серверы. Сетевое оборудование.
- 15. Технология передачи «клиент-сервер».
- 16. Службы Интернета. Протоколы служб. Электронная почта.
- 17. Средства защиты информации в компьютерных системах.

18. Технологии обработки текстовой информации: обзор программных продуктов, форматирование текстовых документов.

19. Технологии обработки текстовой информации: работа с таблицами, работа с формулами, работа с графическими элементами.

20. Технологии обработки текстовой информации: многостраничная и многоколонная верстка документов.

21. Технологии обработки числовой информации. Электронные таблицы: назначение, программное обеспечение.

22. Технологии обработки числовой информации: создание и форматирование табличных документов.

23. Технологии обработки числовой информации: работа с формулами, использование функций. Автозаполнение.

24. Технологии обработки числовой информации: деловая графика, диаграммы

25. Информационные системы. База данных.Система управления базой данных. Возможности СУБД.

26. СУБД. Конструктор. Типы полей. Создание таблиц. Связи таблиц.

27. СУБД. Сортировка. Фильтрация. Поиск данных.

28. СУБД. Запросы.

29. СУБД. Формы.

30. СУБД. Отчёты.